# Méthode du simplexe

Introduction, définitions et notations préliminaires, théorèmes fondamentaux, algorithme (primal) du simplexe, détermination de toutes les solutions optimales et des solutions réalisables "proches" de l'optimum, interprétation géométrique de la méthode du simplexe, solution de base réalisable initiale, convergence et implantation de l'algorithme du simplexe, méthode révisée du simplexe (relation entre deux bases successives, forme révisée de l'algorithme du simplexe), propriétés des multiplicateurs du simplexe, variante du simplexe pour problème avec variables bornées.

#### Introduction

- Si un problème de programmation linéaire admet au moins une solution réalisable optimale finie, il existe au moins une solution réalisable optimale de base.
- Puisque le nombre de solutions réalisables de base est fini, comme le nombre de bases elles-mêmes, et que l'on sait calculer ces solutions, le problème est entièrement résolu du point de vue théorique.
- En pratique, la méthode qui consisterait à résoudre tous les systèmes donnant une solution de base est à exclure car elle conduit à un volume considérable de calculs.
- Le nombre total de bases pour un système à m équations et n inconnues croît rapidement. Si toutes les sous-matrices d'ordre m étaient régulières, ce nombre serait égal à  $\left\lceil n \right\rceil$ . m

# Exemple :

Un problème comportant 10 équations et 20 inconnues, le calcul de toutes les solutions de base pourrait ainsi exiger la résolution d'env. 250,000 systèmes de dix équations à dix inconnues.

- Plusieurs de ces calculs seraient effectués inutilement car, certains systèmes d'ordre m n'ont aucune solution, et les solutions comportant des valeurs négatives des variables sont à rejeter.
- La considération des seules solutions de base ne permet pas de mettre en évidence l'existence d'une solution optimale infinie.

Introduction à la méthode du simplexe

- La méthode du simplexe est une procédure itérative permettant d'effectuer une exploration dirigée de l'ensemble des solutions réalisables de base.
- L'application de la méthode nécessite la connaissance d'une solution réalisable de base, au départ.
	- La méthode consiste à calculer à chaque itération un programme (une solution réalisable) «voisin» de celui qui vient d'être calculé et «au moins aussi bon» que celui-ci.
	- On peut aussi s'assurer, moyennant certaines précautions, que la même base ne puisse jamais apparaître dans deux itérations distinctes, ce qui suffit à assurer la convergence du procédé.

Intérêt de la méthode du simplexe

Converger vers une solution de base réalisable optimale si elle existe,

vérifier la compatibilité des équations ou la redondance du système,

savoir si le problème est possible ou non et, dans l'affirmative,

trouver une solution réalisable de base initiale.

mettre en évidence l'absence de solution réalisable optimale finie.

**Définitions et notations préliminaires**

Considérons un problème de programmation linéaire sous sa forme standard:

$$
Min \t z = c^t x
$$

sujet à A x = b  $\mathrm{x} \geq 0$ 

où x, c  $\in \mathbb{R}^n$ , b  $\in \mathbb{R}^m$ , A est une matrice de dimension m x n (m  $\leq$  n) de rang m.

Lorsque nous considérerons une base B de ce système, les m vecteurs colonnes de A constituant une telle base conserveront l'indice de colonne qu'ils avaient originellement dans A, quel que soit l'ordre dans lequel ils sont placés pour constituer B.

L'ensemble de ces indices rangés dans l'ordre des colonnes de B sera désigné par I =  $\{j_1, j_2, ..., j_m\}$ .

L'indice courant de I sera désigné par s, d'où

B = 
$$
(a_{j_1}, a_{j_2}, ..., a_{j_m}) = (a_s), s \in I, I \subseteq N, N = \{1, 2, ..., n\}.
$$

Les (n - m) autres colonnes de A seront désignées par :  $a_j, j \in J = N \setminus I$ .

- Les m variables de base, associées aux colonnes «de base» a<sub>s</sub>, constituent un vecteur colonne à m composantes  $x_B = (x_s)$ , s  $\in I$ .
- Les «coûts» associés constituent un vecteur colonne à m composantes  $c_B = (c_s), s \in I.$
- Les variables restantes, ou variables hors base, constituent un vecteur colonne à (n - m) composantes,  $x_R = (x_j), j \in J;$  les coûts associés constituent le vecteur colonne  $c_R = (c_j), j \in J$ .

Le système peut alors s'écrire, après réarrangement des colonnes de A et des lignes de x :

Min 
$$
z = c_{B}^{t} x_{B} + c_{R}^{t} x_{R}
$$
  
\nSujet à  $B x_{B} + Rx_{R} = b$   
\n $x_{B} \ge 0$   
\n $x_{R} \ge 0$ .

Étant donné que B<sup>-1</sup> existe, on peut exprimer  $x_B$  en fonction de  $x_R$  et substituer dans la fonction objective pour obtenir la forme canonique associée à la base B équivalente au problème initial :

$$
\begin{array}{ll}\n\text{Min} & z &= c_{B}^{t} \left( B^{-1} \, b - B^{-1} \, R \, x_{R} \right) + \, c_{R}^{t} \, x_{R} \\
&= c_{B}^{t} \, B^{-1} \, b + \left[ c_{R} - (B^{-1} \, R)^{t} \, c_{B} \right]^{t} x_{R}\n\end{array}
$$

Sujet à : 
$$
B^{-1} Ax = \underline{Ax} = \underline{x}_B + B^{-1} R \underline{x}_R = B^{-1} b = \underline{b}
$$
  
 $\underline{x}_B \ge 0$ ,  $\underline{x}_R \ge 0$ .

- La solution de base associée à B, obtenue en posant  $\rm{x_{\rm R}}=0$  peut être écrite sous la forme  $x_B = B^{-1} b = \underline{b}$ .
- La valeur de la forme linéaire z, pour la solution de base considérée, est:  $z = c_{B}^{t} B^{-1} b$ .
- L'ensemble des indices de lignes du système est l'ensemble I des indices de lignes de B-1 (ou des indices de colonne de B), et non plus l'ensemble  $M = \{1, 2, ..., m\}.$
- Le vecteur [c<sub>R</sub> (B<sup>-1</sup> R)<sup>t</sup> c<sub>B</sub>] est le vecteur des <u>coûts relatifs</u> des variables hors base lorsque B est la base.
- Nous pouvons décrire le système de manière explicite :  $B^{-1} R = Y = (y_j), \quad j \in J = (y_{sj}), s \in I, j \in J$  $B^{-1} b = \underline{b} = (\underline{b}_s), \quad s \in I.$

On obtient ainsi:

$$
a_j = By_j = \sum y_{sj} a_s, j \in J
$$
  

$$
s \in I
$$

∴ Les composantes de  $y_j$  sont les coefficients exprimant linéairement  $a_j$ ,  $j \in J$  en fonction des vecteurs de la base.

Le système s'écrit alors:

$$
\begin{array}{lll}\n\text{Min} & z - c^t \, b & = & \sum (c_j - c^t \, b \, y_j) \, x_j \\
\text{subject a} & x_B + & \sum x_j \, y_j = b & \text{ou} \\
& j \in J & \text{ou} \\
x_s \ge 0, \, s \in I, \\
& x_j \ge 0, \, j \in J.\n\end{array}
$$

#### **Théorèmes fondamentaux**

Étant donné une solution de base réalisable associée à une base B, si, pour un k  $\in$  J, on a c<sub>k</sub> - c<sup>t</sup><sub>B</sub> y<sub>k</sub> < 0 et y<sub>k</sub>  $\leq$  0, il est possible de  $\frac{1}{2}$  constituer une classe de solutions réalisables dans lesquelles (m + 1) variables peuvent être strictement positives, la variable  $\mathbf{x}_\mathbf{k}$  peut prendre n'importe quelle valeur non négative, et, par suite, z peut être aussi petit que l'on veut en valeur algébrique.

Il n'y a donc pas de solution optimale finie.

#### **Preuve :**

Puisque y<sub>k</sub>  $\leq$  0, et partant de la solution réalisable de base x<sub>B</sub> = B<sup>-1</sup> b, il résulte des contraintes  $x_B + \Sigma x_j y_j = B^{-1} b$  $i \in J$ 

que l'on obtient une autre solution réalisable en donnant  $\boldsymbol{\mathrm{x}}_{\boldsymbol{\mathrm{k}}}$  n'importe quelle valeur positive  $\underline{x}_k$ , les autres variables hors base restant nulles.

Le système de contraintes peut maintenant être réécrit comme suit:

$$
\begin{array}{rcl}\nx_B & + & \sum x_j \, y_j = & B^{-1} \, b - \underline{x}_k \, y_k, \\
& j \in J \\
& j \neq k\n\end{array}
$$

La solution réalisable obtenue n'est pas une solution de base.

De plus, 
$$
z - c^t_B \underline{b} = \sum (c_j - c^t_B y_j) x_j
$$
 devient  
\n
$$
\begin{aligned}\n&= \sum (c_j - c^t_B y_j) x_j + (c_k - c^t_B y_k) \underline{x}_k \\
&= \sum (c_j - c^t_B y_j) x_j + (c_k - c^t_B y_k) \underline{x}_k \\
&= J \\
&j \neq k\n\end{aligned}
$$
\ndevient

#### **Théorèmes fondamentaux**

Étant donné une solution de base réalisable associée à une base B, Ш Ш si, pour un k  $\in$  J, on a c<sub>k</sub> - c<sup>t</sup><sub>B</sub> y<sub>k</sub> < 0 et si, pour au moins un s  $\in$  I, Ш Ш on a y $_{\rm sk}$  > 0, la solution de base associée à la base B' déduite de B Ш Ш Ш par substitution de a<sub>k</sub> à a<sub>L</sub>, L étant défini par ш  $\underline{b}_L / y_{Lk} = \min \left[ \underline{b}_s / y_{sk} \right]$  $s \in I$  $\mathrm{y}_{\mathrm{sk}}$   $>$   $0$ est une nouvelle solution de base réalisable donnant à z une nouvell e Ш valeur plus petite ou égale à l'ancienne.ш

#### **Preuve :**

Considérons de nouveau la solution obtenue en donnant à  $\rm x_k$  une valeur  $\underline{x}_k > 0$ , les autres variables hors base restant nulles :

$$
\begin{array}{lll} x_{s} & + & \sum y_{sj} x_{j} = & \underline{b}_{s} - y_{sk} \, \underline{x}_{k} \\ & \hspace{0.1cm} j \in J \\ & \hspace{0.1cm} j \neq k \end{array}.
$$

D'après les hypothèses sur le signe des  $y_{sk}$ , il existe au moins un indice s tel que  $(x_B')_s$  soit inférieur à  $(x_B)_s$ 

(noter que nous n'avons plus une solution de base).

Pour que la nouvelle solution demeure réalisable, i.e. reste non nég., il faut et il suffit que

$$
\underline{b}_s\text{-}\,y_{sk}\,\underline{x}_k\!\geq\!0,\,s\in I
$$

<sup>c</sup>'est-à-dire que

$$
\underline{x}_k \leq \min_{S \in I} \left[ \frac{b}{s} / y_{sk} \right].
$$
  

$$
y_{sk} > 0
$$

Pour que la nouvelle solution n'ait que m variables non nulles au plus, il suffit de prendre la valeur exacte

$$
\underline{x}_{k} = \underline{b}_{L} \qquad \qquad \underline{min} \left[ \underline{b}_{s} / y_{sk} \right],
$$
\n
$$
= s \in I
$$
\n
$$
\underline{y}_{Lk} \qquad \qquad \underline{y}_{sk} > 0
$$
\nce qui entraîne que la variable x<sub>L</sub> devient nulle (variable hors base).

La matrice B' déduite de B par la substitution de  $a_{\rm k}$  à  $a_{\rm L}$  est composée des vecteurs  $a_s$ ,  $s \in I \setminus \{L\}$  et de  $a_k$ .

Les opérations précédentes donnent donc une nouvelle solution de base réalisable dans laquelle toutes les variables associées aux vecteurs n'appartenant pas à B' sont nulles.

La nouvelle valeur de z, disons  $\underline{z}$ ', est obtenue de

$$
z - c_{B}^{t} \underline{b} = \sum_{j \in J} (c_{j} - c_{B}^{t} y_{j}) x_{j} :
$$
  

$$
\underline{z}' - c_{B}^{t} \underline{b} = (c_{k} - c_{B}^{t} y_{k}) \underline{b}_{L} / y_{Lk} \le 0.
$$

La relation sera stricte si et seulement si  $\underline{b}_L \neq 0$  (cas non dégénéré).

#### **Changement de base :**

Afin de voir le changement de base qu'on obtient en remplaçant  $x_L$ , variable de sortie, par la variable  $x_k$ , variable d'entrée, nous écrivons une forme équivalente au problème standard de façon explicite:

Min z sujet à  $a_{11}x_1 + a_{12}x_2 + ... + a_{1n}x_n = b_1$  $a_{21}x_1 + a_{22}x_2 + ... + a_{2n}x_n = b_2$ **::: : ::: :**  $a_{m1}x_1 + a_{m2}x_2 + ... + a_{mn}x_n = b_m$  $c_1x_1 + c_2x_2 + ... + c_nx_n - z = 0$  $x_1 \geq 0, x_2 \geq 0, ...,$  $x_n \geq 0$ 

En posant <u>A</u> = B<sup>-1</sup>A, <u>b</u> = B<sup>-1</sup>b et [ $\underline{c}_{m+1}$ ,  $\underline{c}_{m+2}$ , ...,  $\underline{c}_{n}$ ] = [ $\underline{c}_{R}$  - ( B<sup>-1</sup> R)<sup>t</sup>  $c_{B}$ ]<sup>t</sup> et  $\underline{z} = c_{B}^{t} B^{-1} b$ , on écrit sous une forme équivalente (en supposant que la solution de base associée à B est réalisable et B est composée des m premières colonnes de A) :

$$
\begin{array}{llll}\n\text{Min } z \\
\text{Sujet } \dot{a}: \\
x_1 & + \underline{a}_{1m+1} x_{m+1} + \ldots + \underline{a}_{1k} x_k + \ldots + \underline{a}_{1n} x_n = & \underline{b}_1 \\
x_2 & + \underline{a}_{2m+1} x_{m+1} + \ldots + \underline{a}_{2k} x_k + \ldots + \underline{a}_{2n} x_n = & \underline{b}_2 \\
\vdots & \vdots & \vdots & \vdots \\
x_L & + \underline{a}_{Lm+1} x_{m+1} + \ldots + \underline{a}_{Lk} x_k + \ldots + \underline{a}_{Ln} x_n = & \underline{b}_L \\
\vdots & \vdots & \vdots & \vdots \\
x_m + \underline{a}_{mm+1} x_{m+1} + \ldots + \underline{a}_{mk} x_k + \ldots + \underline{a}_{mn} x_n = & \underline{b}_m \\
& + \underline{c}_{m+1} x_{m+1} + \ldots + \underline{c}_k x_k + \ldots + \underline{c}_n x_n - z = -z \\
x_1 \geq 0, x_2 \geq 0, \ldots, x_L \geq 0, \ldots, x_m \geq 0, x_{m+1} \geq 0, \ldots, x_k \geq 0, \ldots, x_n \geq 0.\n\end{array}
$$

Pour obtenir une nouvelle forme canonique où la variable x<sub>k</sub> remplace la variable x<sub>L</sub> comme variable de base, on effectue un <u>pivot</u> sur l'élément  $\underline{a}_{Lk}$  (> 0). La nouvelle forme canonique est la suivante: Min z

Sujet à:

**.**

**.**

$$
x_1 + \underline{a}_{1L}^{\prime}x_L + ... + \underline{a}_{1m+1}^{\prime}x_{m+1} + ... + 0x_k + ... + \underline{a}_{1n}^{\prime}x_n = \underline{b}_1^{\prime}
$$
  
\n
$$
x_2 + \underline{a}_{2L}^{\prime}x_L + ... + \underline{a}_{2m+1}^{\prime}x_{m+1} + ... + 0x_k + ... + \underline{a}_{2n}^{\prime}x_n = \underline{b}_2^{\prime}
$$
  
\n
$$
\vdots \qquad \vdots \qquad \vdots \qquad \vdots \qquad \vdots \qquad \vdots
$$
  
\n
$$
+ \underline{a}_{LL}^{\prime}x_L + ... + \underline{a}_{Lm+1}^{\prime}x_{m+1} + ... + 1x_k + ... + \underline{a}_{Ln}^{\prime}x_n = \underline{b}_L^{\prime}
$$

+  $\underline{a'}_{mL}$  x<sub>L</sub>+ ... +x<sub>m</sub>+  $\underline{a'}_{mm+1}$  x<sub>m+1</sub>+ ... +0x<sub>k</sub>+ ... + $\underline{a'}_{mm}$ x<sub>n</sub> =  $\underline{b'}_{m}$ +  $\underline{c}'_L x_L + ... + \underline{c}'_{m+1} x_{m+1} + ... + 0x_k + ... + \underline{c}'_n x_n - z = -z'$  $x_1 \geq 0, x_2 \geq 0, ..., x_L \geq 0, ..., x_m \geq 0, x_{m+1} \geq 0, ..., x_k \geq 0, ..., x_n \geq 0.$ 

#### **Réalisation d'un pivot :**

(i) La Lième ligne est divisée par  $\underline{a}_{Lk}$  afin d'obtenir un coefficient de  $\rm x_k$  égal à 1 dans cette ligne;  $\underline{a}'_{Li} = \underline{a}_{Li}/\underline{a}_{Lk}, 1 \le j \le n$  et  $\underline{b}'_L = \underline{b}_L/\underline{a}_{Lk}.$ (ii) La L<del>ième</del> ligne multipliée par  $\underline{a}_{ik}/\underline{a}_{Lk}$  est soustraite de la i<del><sup>ième</sup> ligne</del> (i  $\neq$  L) afin d'obtenir un coefficient de x<sub>k</sub> égal à 0 dans cette ligne;  $\underline{a}'_{ij} = \underline{a}_{ij} - \underline{a}_{ik} \cdot \underline{a}_{Lj}, 1 \leq j \leq n, \qquad \underline{b}'_i = \underline{b}_i - \underline{a}_{ik} \cdot \underline{b}_{L}.$  $a_{Lk}$ k and  $\mathbf{a}_{\mathsf{L}\mathsf{k}}$ (iii)La L<del><sup>ième</sup> ligne multipliée par <u>c<sub>k</sub>/a<sub>Lk</sub></u> est soustraite de la dernière</del> ligne afin de rendre le coût relatif de x<sub>k</sub> égal à 0;  $1 < i < n$ 

$$
\underline{c}_{j} = \underline{c}_{j} - \underline{c}_{k} \cdot \underline{a}_{Lj}, \qquad 1 \leq j
$$
  

$$
-\underline{z}' = -\underline{z} - \underline{c}_{k} \cdot \underline{b}_{L} \cdot \underline{a}_{Lk}
$$

Ainsi, la valeur de l'objectif diminue en changeant de base.

## **Théorèmes fondamentaux**

Étant donné une solution réalisable de base associée à une base B, une condition nécessaire et suffisante pour que cette solution soit optimale est que, pour tout j associ é à une variable hors base, on ait  $c_j$  -  $c^t_{\ B}$   $y_j \ge 0$ .

# **Corollaire**

Étant donné un programme (solution réalisable) de base et les quantités  $c_j$  -  $c_B^t$  y<sub>j</sub>  $\geq 0$  associées aux variables hors base, une condition nécessaire et suffisante pour qu'une autre solution réalisable soit minimale est que

$$
x_j \geq 0 \Longrightarrow c_j \text{ - } c^t_{\ B} \ y_j = 0, \ j \in J
$$

# **Corollaire**

Une condition nécessaire et suffisante pour qu'une solution réalisable optimale de base soit la seule solution réalisable optimale du problèm e est que, pour tout  $j \in J$ , on ait  $c_j$  -  $c^t_{B} y_j > 0$ .

# **Initialisation**

Si l'ensemble des points réalisables n'est pas vide, déterminons une solution de base réalisable. (On y reviendra prochainement.)

Soit B une base réalisable,

I l'ensemble des indices des colonnes de A appartenant à B,  $et \qquad J = N \setminus I.$ 

Supposons que le problème est transformé sous la forme canonique associée à la base B et posons <u>A</u> = B<sup>-1</sup> A et <u>b</u> = B<sup>-1</sup> b.

## **Étape #1**

Déterminons 
$$
\underline{c}_k =
$$
 Min  $\underline{c}_j = c_j - c^t_B y_j$ .  
\n $j \in J$ 

Si  $\underline{c}_k \geq 0$  alors la solution de base réalisable actuelle est une solution optimale du problème, et l'algorithme se termine. Si  $\underline{c}_k < 0$  alors  $x_k$  devient la variable d'entrée et on procède à l'étape #2.

Si  $\underline{a}_{ik} \leq 0 \,\, \forall i = 1,\, 2,\, ...,\, m,$ alors le problème n'est pas borné inférieurement et l'algorithme se termine. sinon calculer Min b<sub>i</sub>  $\frac{1}{2}$  =  $\frac{b}{L}$  $\frac{\underline{b}_L}{\underline{a}_{Lk}}.$  $1 \leq i \leq m$ k  $a_{Lk}$ .  $\underline{a}_{\mathrm{i}\mathrm{k}}$   $> 0$ 

> la variable de base ayant son coefficient égal à 1 dans la Lième ligne, devient la variable de sortie. On procède à l'étape 3.

# **Étape #3**

On effectue un pivot sur l'élément  $\underline{a}_{Lk}$  afin de déterminer une nouvelle forme canonique avec laquelle on retourne à l'étape 1.

## **Critère d'entrée**

- Le critère d'entrée (l'étape 1) n'est pas unique car, toute variable hors base ayant un coût relatif négatif peut devenir la variable d'entrée.
- On peut choisir k de façon à rendre maximale en valeur absolue la variation de z :  $(c_k - c_B^t y_k)$   $\underline{b}_L$  /y<sub>Lk</sub>. On serait conduit à chercher le maximum (en valeur absolue) de cette expression pour les valeurs de k telles que le coût relatif  $\underline{c}_\text{k} < 0.$
- En pratique, on se contente d'un critère plus simple, celui de l'étape 1 de l'algorithme du simplexe, qui semble conduire à l'optimum en un nombre d'itérations sensiblement égal à celui qui correspondrait au critère précédent.

À l'étape 2 de l'algorithme, un test plus puissant pourrait être utilisé pour déterminer si le problème est borné inférieurement:

> « pour les valeurs de k telles que le coût relatif  $\underline{c}_k < 0,$ si  $\underline{a}_{ik} \leq 0 \,\, \forall \,\, i=1,\,2,\,...,\,m$ alors le problème n'est pas borné inférieurement et l'algorithme se termine.»

#### **Exemple**

Résolvons le problème suivant:

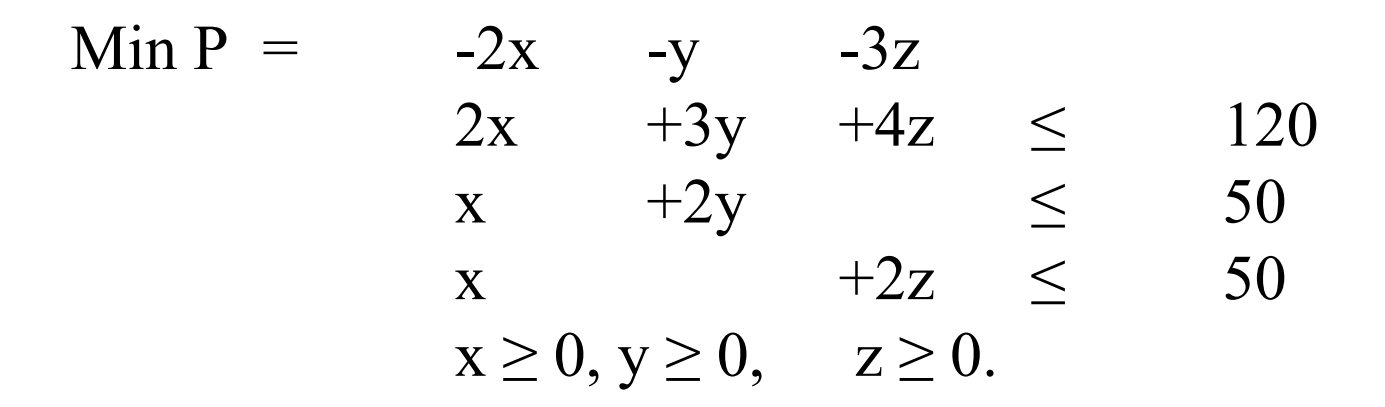

Après l'introduction des variables d'écart, on obtient:

$$
\begin{array}{rcl}\n\text{Min } P & = & -2x & -y & -3z \\
& 2x & +3y & +4z & +e_1 & & = 120 \\
& x & +2y & & +2z & & +e_2 & & = 50 \\
& x & & +2z & & & +e_3 & & = 50\n\end{array}
$$

On obtient alors les calculs suivants:

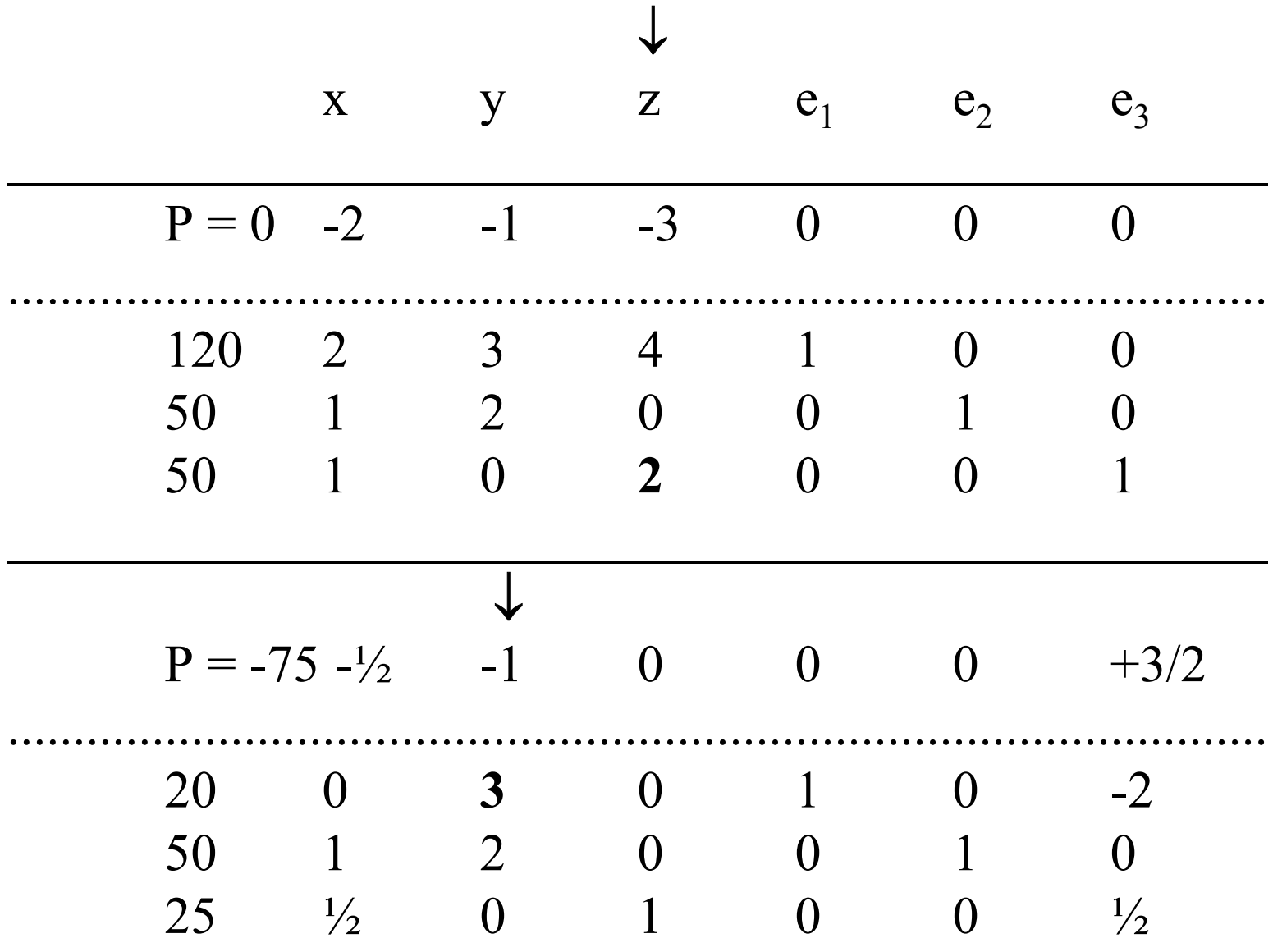

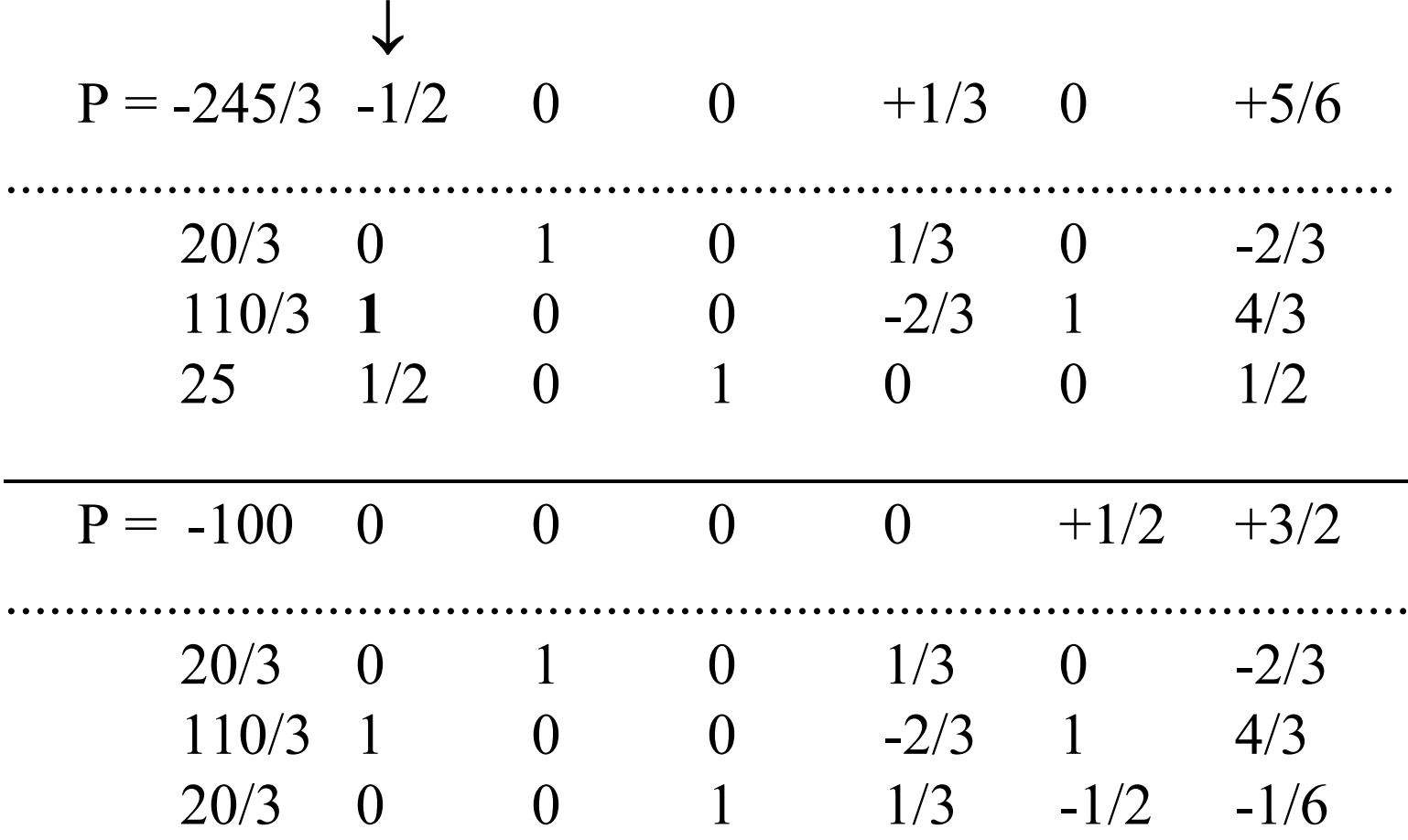

Donc, la solution optimale est :

 $x = 110/3$ ;  $y = 20/3$ ;  $z = 20/3$ ; et  $P_{min} = -100$ .

#### **Exemple**

Soit à résoudre le problème

 $Min z =$ 

$$
= 3x1 +107x4 -x5 -2x6 \n3x1 +14x4 +x5 -x6 = 7 \n+16x4 +1/2x5 -2x6 = 5 \nx1 \ge 0, i = 1, 2, 3, 4, 5.
$$

Après division de la première équation par 3, le système apparaît sous forme explicite par rapport aux variables de base  $x_1, x_2$  et  $x_3,$ la solution de base  $x_1 = 7/3$ ,  $x_2 = 5$  et  $x_3 = 0$  constituant un programme initial évident.

#### On obtient alors les calculs suivants:

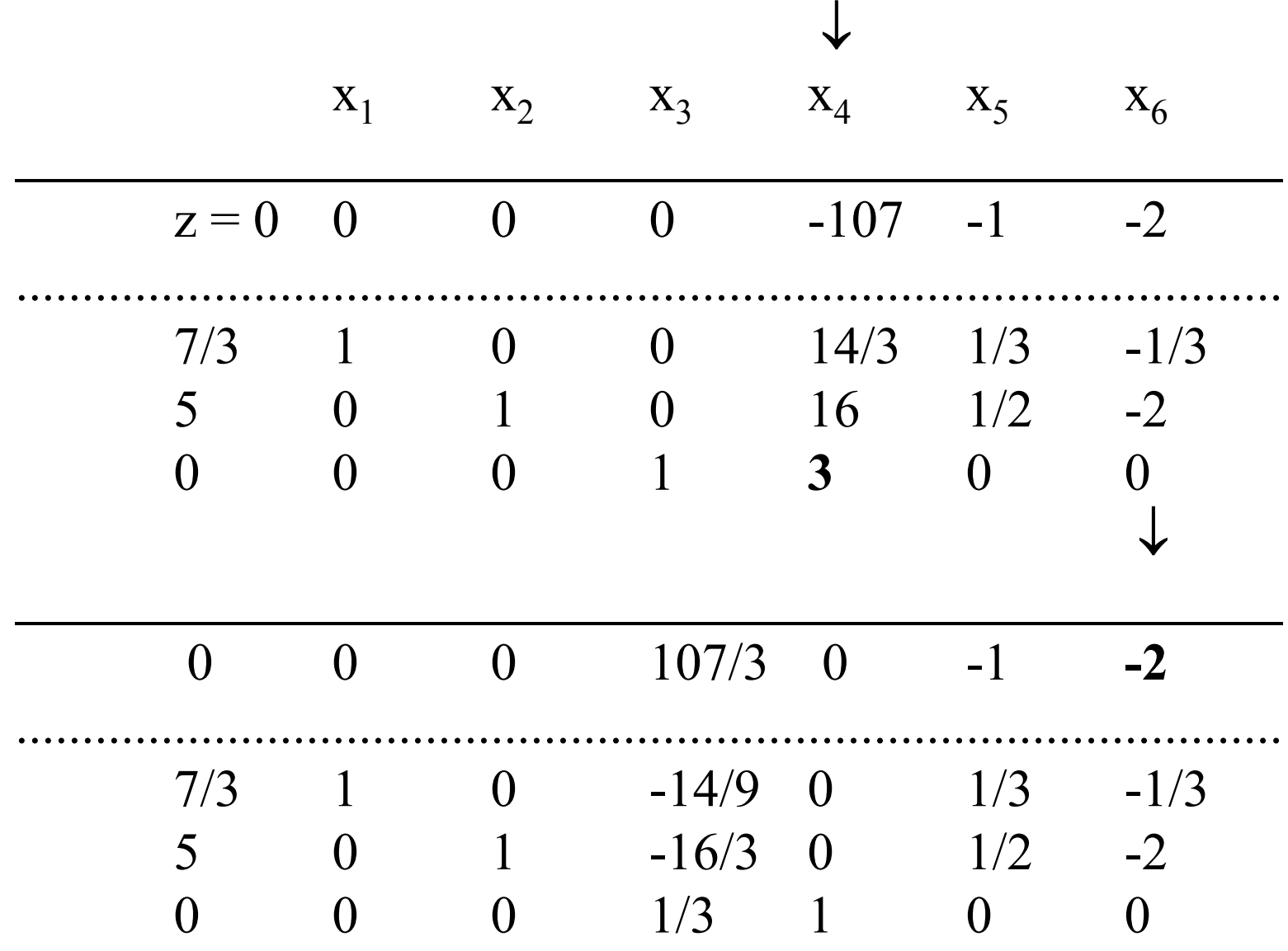

On peut conclure qu'il n'y a pas de solution optimale finie.

#### **Détermination de toutes les solutions optimales**

Le problème à résoudre possède au moins une solution optimale finie. L'ensemble des sol<sup>n</sup>s optimales est un polyèdre convexe non vide.

# Deux éventualités sont possibles:

- (a) la solution optimale est unique et elle est de base.
- (b) la solution optimale n'est pas unique; il existe une infinité de sol<sup>n</sup>s optimales et au moins 2 solutions de base optimales. On sait aussi que toute solution optimale est une combinaison linéaire convexe des solutions de base optimales qui sont en nombre fini.

## Pour calculer les autres solutions de base optimales:

(i) si  $c_k$  -  $c_{B}^{t}$  y<sub>k</sub> = 0, k  $\in$  J dans un tableau optimal, on obtient un autre tableau optimal en faisant entrer  $a_{\rm k}$  dans la base, le vecteur qui sort étant déterminé par le critère de sortie habituel du simplexe; on remarque que le pivot laisse intact la valeur optimale de l'objectif et le vecteur des coûts relatifs.

(ii) si une variable de base  $x_L$  est nulle dans un tableau optimal, on peut la remplacer par une autre variable  $\rm x_k$  pour laquelle  $\rm y_{Lk} \neq 0.$ Dans le nouveau tableau, des coûts relatifs peuvent devenir nuls.

Lorsqu'il n'est plus possible d'obtenir de nouvelles solutions en faisant entrer une variable  $\mathbf{x}_\mathbf{k}$  avec un coût relatif nul ou en faisant sortir une variable  $x_L$  telle que  $x_L = 0$ , on a l'ensemble des solutions de base optimales.

## **Exemple**

Dans le tableau optimal précédent,

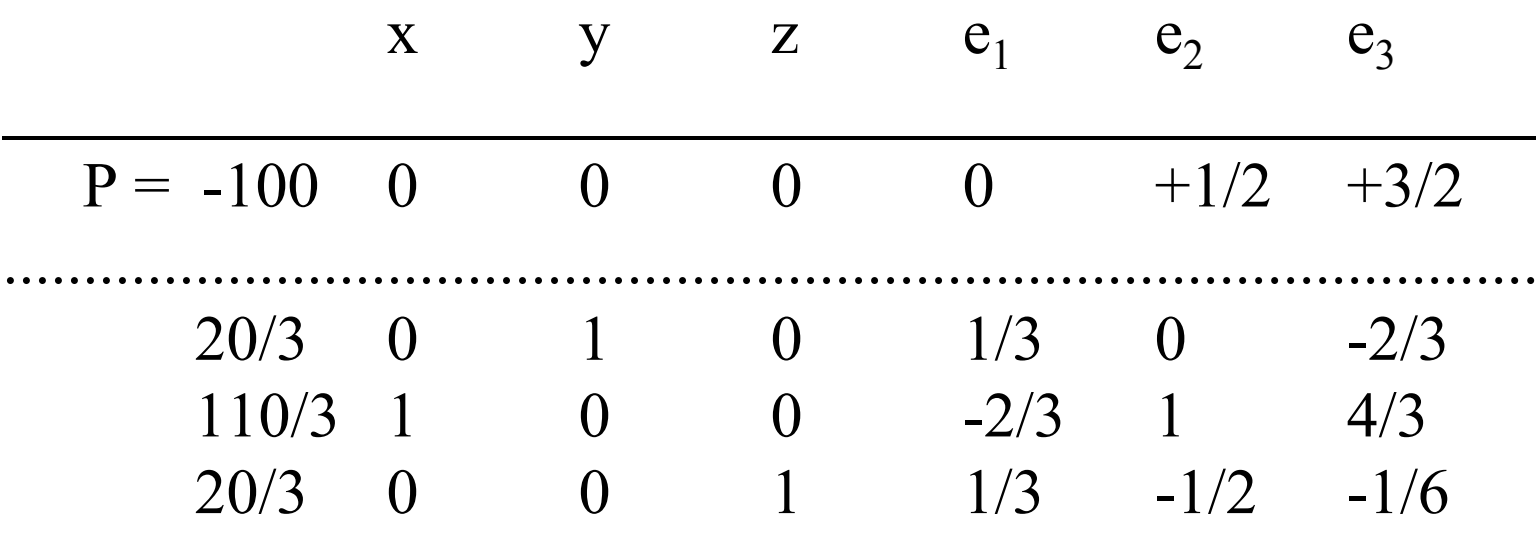

on obtient une  $2^{\underline{\text{ieme}}}$  base optimale en faisant entrer  $e_1$ ; le critère de sortie détermine y ou z comme variable qui sort.

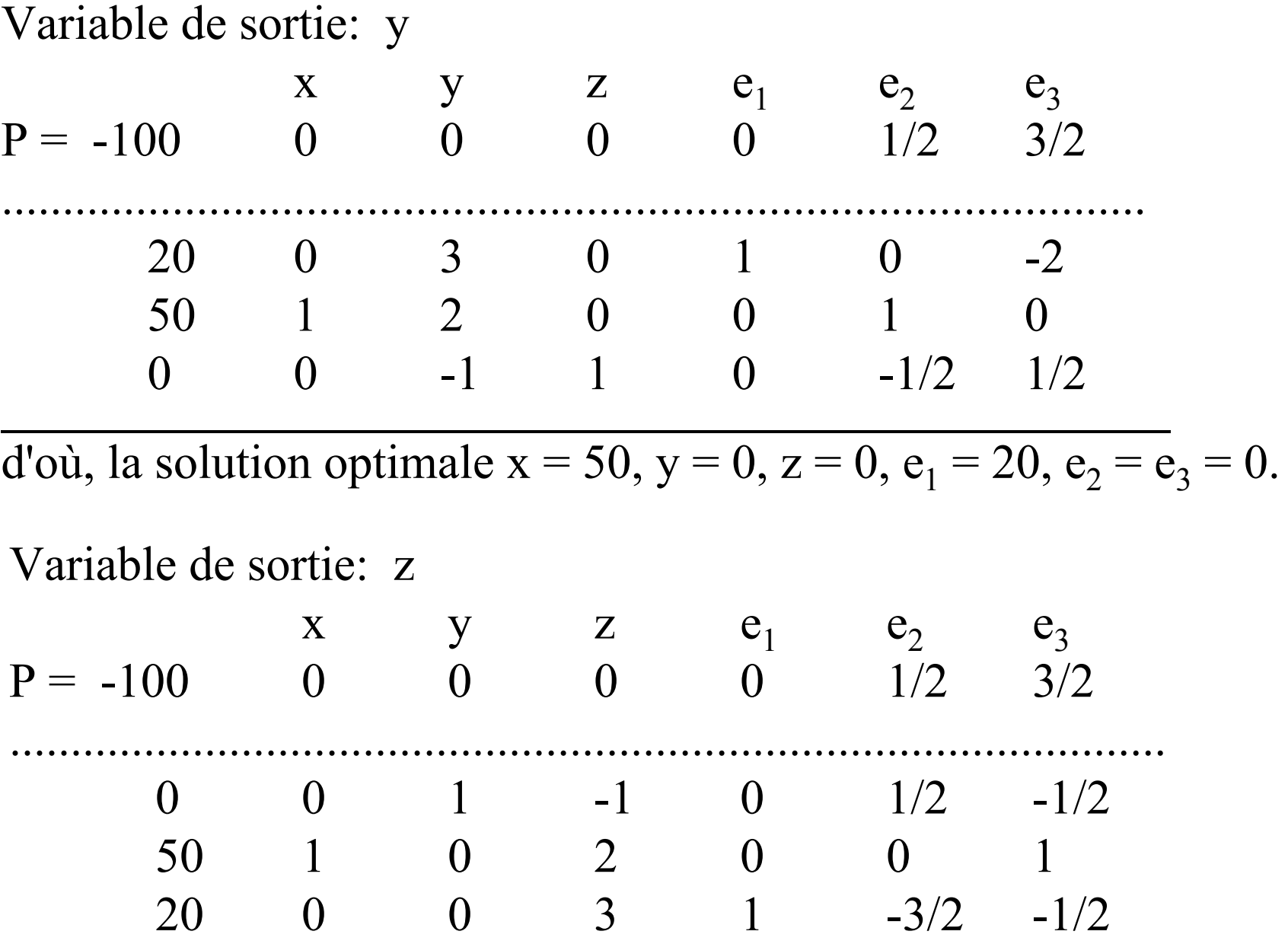

d'où, la sol<sup>n</sup> optimale est la même.

Essayez d'obtenir de nouvelles solutions de base optimales en faisant sortir la variable de base  $z = 0$  dans le premier tableau ou  $y = 0$  dans le deuxième tableau. Qui sait?

# **Détermination des solutions réalisables "proches" de l'optimum.**

- Pour connaître les solutions proches de l'optimum, en particulier lorsque la solution optimale est unique, on calcule les solutions de base non optimales «adjacentes » à une solution optimale, i.e. ne différant de celui-ci que par une variable.
	- On peut aussi déterminer la «seconde » solution de base, i.e. la solution de base qui donne à z la valeur la plus proche de l'optimum. Pour cela, il suffit de calculer dans chacun des tableaux optimaux, la variation de z correspondant à l'entrée de x<sub>j</sub>; la variation minimale détermine l'indice j du vecteur à faire entrer.

## **Interprétation géométrique de la méthode du simplexe**

L'augmentation de la valeur d'une variable hors base et l'ajustement ... de la valeur des variables de base, quand on passe d'une forme canonique à une autre, correspond géométriquement à se déplacer sur une arête du polytope  $\{x\colon A\; x = b, \, x \geq 0\}$ .

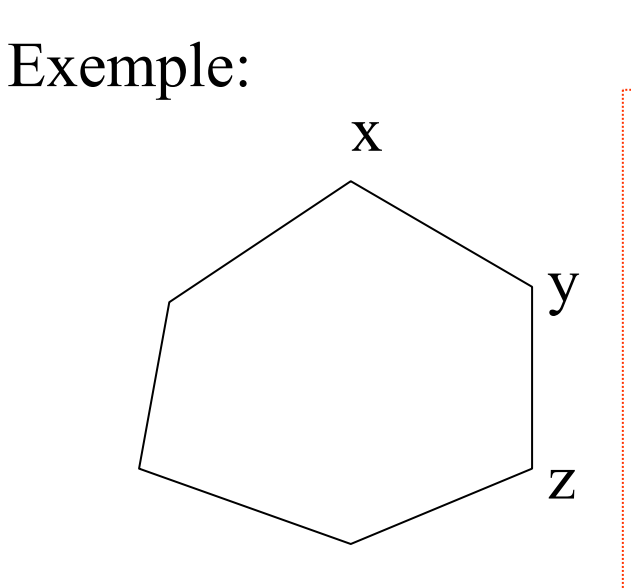

Une <u>arête</u> d'un polytope est un segment de droite D, reliant deux points extrêmes de ce dernier, ayant la propriété que tout point sur ce segment de droite ne peut pas s'exprimer comme le point milieu d'un segment de droite reliant deux points n'appartenant pas eux-mêmes à D.

Dans ce cas, les deux points extrêmes sont dits adjacents.

[x, y] est une arête et x et y sont adjacents; [x, z] n'est pas une arête.

## **Recherche d'une solution de base réalisable initiale**

- Lors de l'initialisation de l'algorithme du simplexe, il nous faut déterminer une **solution de base réalisable initiale**.
- En général, une telle solution n'est pas directement disponible et d'ailleurs, on ne sait même pas que l'ensemble des points réalisables <sup>n</sup>'est pas vide.
- Une phase initiale (appelée **phase I**) est nécessaire.
- On introduit des **variables artificielles** constituant une solution de base réalisable pour un problème augmenté, et au cours de cette phase, on cherche à éliminer ces variables de l'ensemble des variables de base.

Lorsque cette phase se termine, on est en mesure : de juger si le problème est **consistant** (i.e. si l'ensemble des points réalisables est non vide) et de déterminer les **contraintes redondantes** (i.e. les contraintes qui peuvent s'exprimer comme une combinaison linéaire des autres).

Considérons un problème PL sous une forme standard explicite:

$$
\begin{array}{ll}\n & n \\
 \text{Min} & \sum c_j x_j \\
 & j = 1 \\
 & n \\
 \text{Subject a } \sum a_{ij} x_j = b_j, \, i = 1, 2, ..., m \\
 & j = 1 \\
 & x_j \ge 0, \, j = 1, 2, ..., n.\n \end{array}
$$

Le problème utilisé au cours de la phase I s'obtient en introduisant une <u>variable artificielle</u> x<sub>n+i</sub> dans chacune des contraintes i du problème précédent et en remplaçant l'objectif par la somme des variables artificielles :

$$
\begin{array}{cc}\nm\\ \nMin w = & \sum x_{n+i} \\ \ni = 1\n\end{array}
$$

n  
Sujet à 
$$
\sum a_{ij} x_j + x_{n+i} = b_i
$$
,  $i = 1, 2, ..., m$   
 $j = 1$   
 $x_j \ge 0$ ,  $j = 1, 2, ..., n + m$ .

Une solution de base réalisable, où les variables artificielles sont les variables de base, est directement disponible.

On écrit la forme canonique correspondante sous la forme:

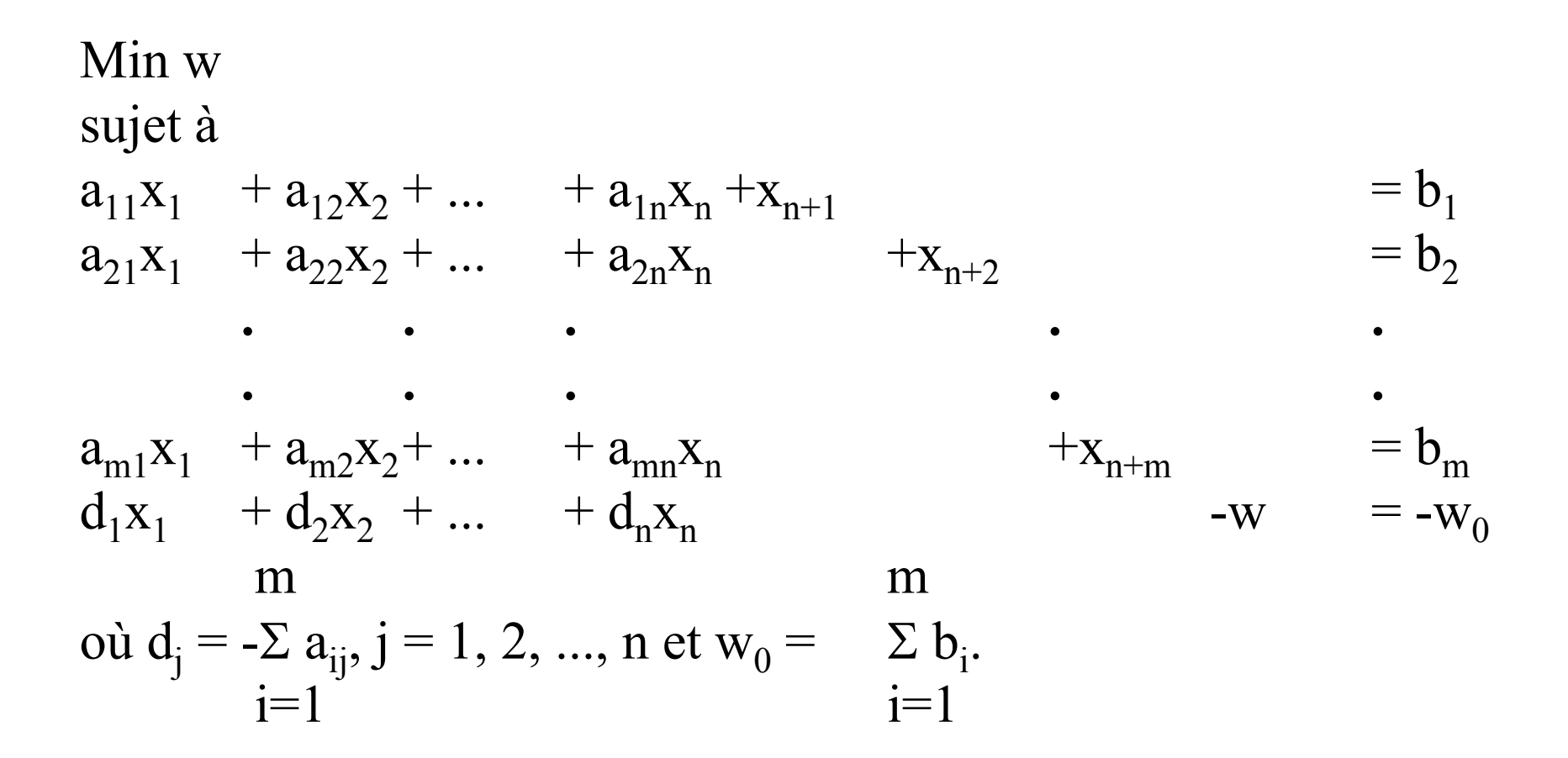

## **Théorème**

```
(i) Si Min w > 0,
    alors l'ensemble des points réalisables pour le primal est vide.
\left(ii) \mathbb{I} \right Si Min w = 0
    alors l'ensemble des points réalisables pour le primal est non vide.
```
# **Preuve :**

- (i) Si l'ensemble des points réalisables pour le primal n'est pas vide, alors ∃ une solution de base réalisable. Ainsi, il suffit de substituer la valeur des variables pour cette solution dans le problème augmenté pour obtenir une valeur de l'objectif w égale à 0.
- (ii) S'il existe un point réalisable pour le problème augmenté, pour lequel la valeur de l'objectif w est égal à 0, alors,  $x_{n+i} = 0$ ,  $i = 1, 2, ..., m$ .

Cas non dégénéré :

les valeurs que prennent les variables  $x_i$ ,  $j = 1, 2, ..., n$ constituent un point réalisable de base pour le primal. Cas dégénéré :

> une variable artificielle est une variable de base de valeur nulle; il faut donc la faire sortir de la base au préalable.

- Dans le cas où Min w = 0, on poursuit la résolution du primal avec le simplexe en utilisant la solution optimale du problème augmenté à la fin de la phase I pour générer une solution de base réalisable initiale pour le primal.
- Cola fonction objective initiale m

$$
z = \sum_{j=1}^{n} c_j x_j
$$

est reprise; on réduit à 0 les facteurs de coût relatifs des variables de base en procédant par transformations élémentaires.

- En poursuivant la résolution du primal, il faut s'assurer que les variables artificielles ne seront jamais positives en les éliminant, par exemple. De cette façon, on est sûr que w restera nul.
- Lorsque le problème est dégénéré, certaines variables artificielles avec une valeur nulle peuvent être variables de base dans la solution optimale du problème augmenté à la fin de la phase I.
- Dans ce cas, il faut sortir ces variables artificielles pour générer une solution de base réalisable initiale pour le primal ne renfermant pas de variables artificielles.

# Procédé :

Si  $\underline{a}_{rj} = 0 \ \forall j = 1, 2, ..., n$  alors la r<del>ième</del> contrainte est redondante, on peut l'éliminer du primal. Autrement, soit  $\underline{a}_{rs} \neq 0$ , alors on remplace la variable artificielle par la variable x<sub>s</sub> grâce à un pivot sur <u>a<sub>rs</sub></u>.

#### **Exemple**

Considérons le problème suivant:

$$
x_{1} \geq 0, x_{2} \geq 0, x_{3} \geq 0, x_{4} \geq 0, \nx_{1} + x_{2} + x_{3} + x_{4} \leq 6\n2x_{1} + 5x_{2} - x_{3} + x_{4} \geq 6\n2x_{1} + x_{2} + 2x_{4} = 6\n2x_{1} + 3x_{2} - x_{3} + 4x_{4} = 2 \text{ (Max)}
$$

qui s'écrit sous la forme standard:

$$
x1 \ge 0, x2 \ge 0, x3 \ge 0, x4 \ge 0, e1 \ge 0, s2 \ge 0,x1 + x2 + x3 + x4 + e1 = 62 x1 + 5x2 - x3 + x4 - s2 = 62 x1 + x2 + 2x4 = 62 x1 + 3x2 - x3 + 4x4 = 2 (Max)
$$

et le programme auxiliaire est donc en introduisant un nombre minimal de variables artificielles:

$$
x_{i} \ge 0, i = 1, 2, 3, 4; \t e_{1} \ge 0, s_{2} \ge 0, a_{2} \ge 0, a_{3} \ge 0, \n x_{1} + x_{2} + x_{3} + x_{4} + e_{1} = 6 \n 2x_{1} + 5x_{2} - x_{3} + x_{4} - s_{2} + a_{2} = 6 \n 2x_{1} + x_{2} + 2x_{4} = z \n 2x_{1} + 3x_{2} - x_{3} + 4x_{4} = z \n -4x_{1} -6x_{2} + x_{3} - 3x_{4} + s_{2} = w(\text{Min}) - 12
$$

Il est facile de voir que la base formée des variables  $e_1, a_2$  et  $a_3$  est réalisable.

Aussi pouvons-nous appliquer la méthode du simplexe qui donne comme solution optimale:

$$
x_1 = 0
$$
,  $x_2 = 6$ ,  $x_3 = 0$ ,  $x_4 = 0$  et  $z_{max} = 18$ .

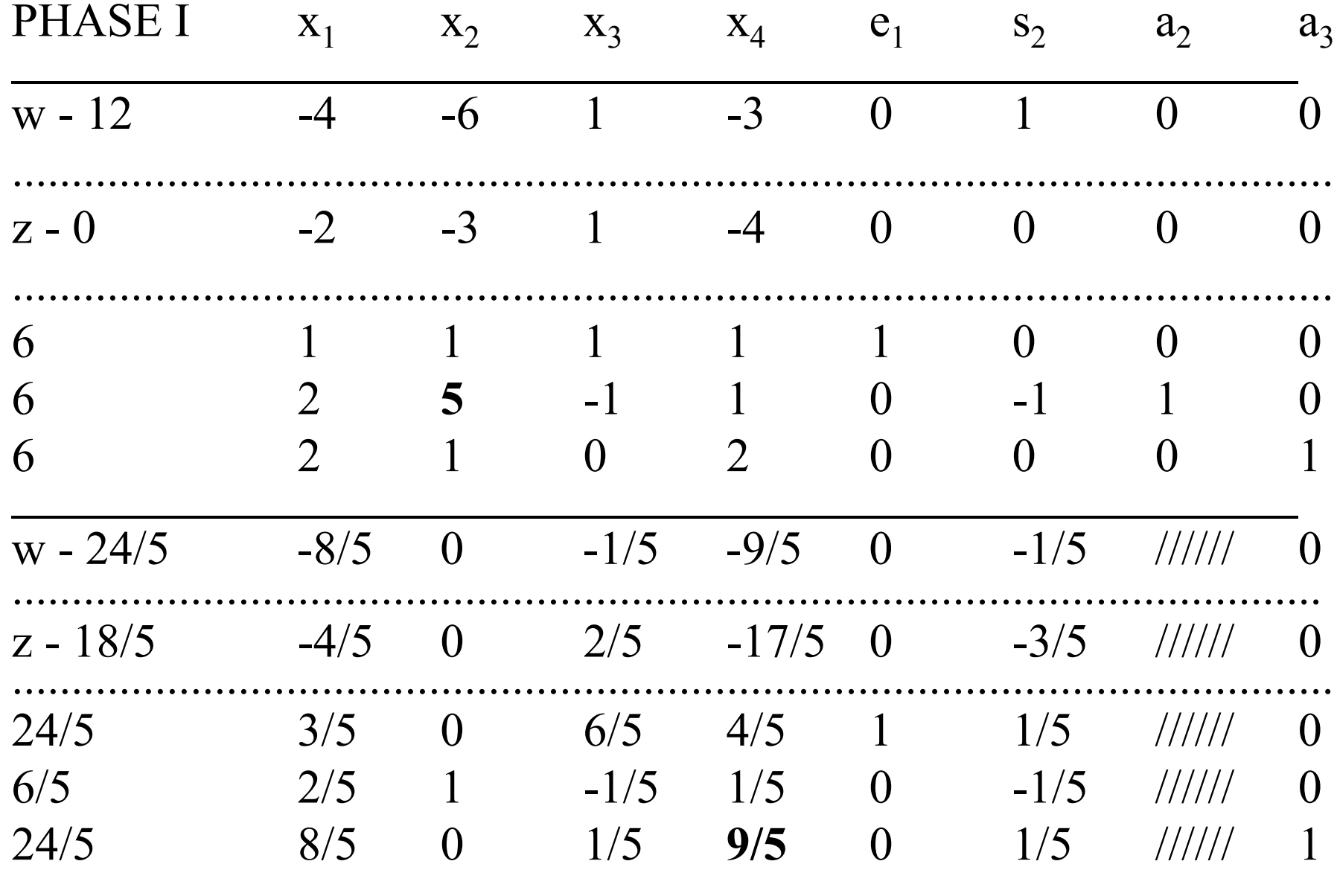

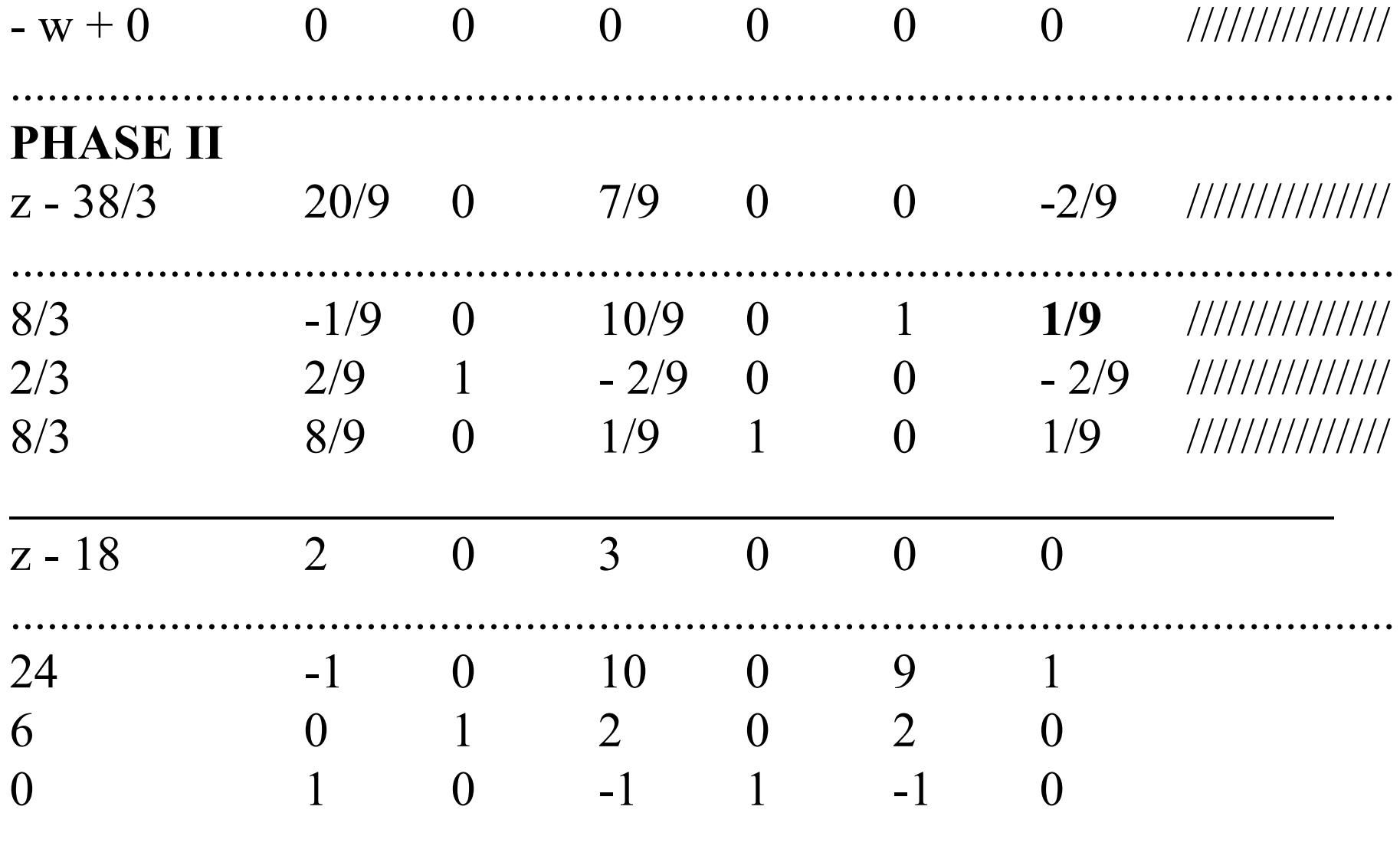

## **Méthode révisée du simplexe**

L'examen du déroulement des calculs dans l'algorithme ordinaire du simplexe conduit à quelques remarques:

- (i) L'ensemble des valeurs numériques constituant le tableau du simplexe, au lieu d'être transformé, pourrait être entièrement reconstruit à chaque itération à partir de l'ensemble des données initiales A, b et c et de la connaissance de l'inverse B-1 de la base courante B.
- (ii) Une partie seulement des éléments du tableau est effectivement utilisée dans les calculs.

Supposons que l'on connaisse, à la fin d'une itération, l'inverse B-1 de la base courante B, le programme de base courant et le vecteur de coûts relatifs  $c_R - (B^{-1}R)^t c_B \equiv \underline{c}_R$ , correspondant à cette base B.

Les différentes étapes du calcul de l'itération suivante peuvent alors être réalisées comme suit:

- Déterminer le vecteur  $a_k$  à faire entrer dans la base par application du critère d'entrée grâce à <u>c<sub>R</sub></u>.
- Calculer  $y_k = B^{-1} a_k$ . Si  $y_k \le 0$ , il n'y a pas d'optimum fini. Dans le cas contraire, l'application du critère de sortie détermine le vecteur a $_{\rm L}$  à faire sortir.
- Calculer l'inverse de la nouvelle base;
- Calculer les nouvelles valeurs de <u>c'<sub>R</sub></u>.
- Calculer le nouveau programme  $x'_B = (B')^{-1} b$ .

Bref, il suffit pour appliquer l'algorithme du simplexe, de transformer l'inverse de la base et de calculer, à partir de l'inverse, les seules quantités nécessaires: y<sub>k</sub> et <u>c<sub>R</sub></u>.

La méthode du simplexe révisée utilise ce principe.

#### **Méthode révisée du simplexe**

Soit à résoudre par l'algorithme du simplexe révisé le programm e linéaire suivant:

 $Min Z = -3r -3s$  $r + t$  $= 4$ 2ss  $+$ u  $= 12$  $3r$  + 2s  $+ v = 18$  ${\rm r}, \qquad \quad {\rm s}, \qquad \quad {\rm t}, \qquad \quad {\rm u}, \qquad \quad {\rm v} \qquad \geq 0.$ 

Les données A, b et c du problème sont conservées en mémoire.

**Itération 0.**

B-<sup>1</sup> = I, xt B≡ (t, u, v) = B-1 b = (4, 12, 18), ct R = c<sup>t</sup> R = (-3, -3). On choisit s comme variable d'entrée.

On calcule alors la colonne associée à s dans le tableau :

$$
B^{-1} a_s = (0, 2, 2)^t.
$$

La variable u quitte la base.

On calcule la nouvelle inverse B-1 comme suit:

$$
\begin{vmatrix} 1 & 0 & 0 \ 0 & 2 & 0 \ 0 & 2 & 1 \ \end{vmatrix} = \begin{vmatrix} 1 & 0 & 0 \ 0 & 1/2 & 0 \ 0 & -1 & 1 \ \end{vmatrix}
$$
  

$$
x_{B}^{t} = (t, s, v) = B^{-1} b = (4, 6, 6).
$$

-1

**Itération 1.**

$$
\begin{aligned}\n\pi^t &= c^t{}_B B^{-1} = (0, -3, 0) B^{-1} = (0, -3/2, 0). \\
\underline{c}^t{}_R &= c^t{}_R - \pi^t R = c^t{}_R - \pi^t (a_r, a_u) \\
&= (-3, 0) - (0, -3/2, 0) (a_r, a_u) = (-3, 3/2).\n\end{aligned}
$$

On choisit r comme variable d'entrée.

On calcule alors la colonne associée àr dans le tableau dusimplexe:

$$
B^{-1} a_r = B^{-1} (1, 0, 3)^t = (1, 0, 3)^t.
$$

La variable v quitte la base.

On calcule la nouvelle inverse B-1 comme suit:

$$
\begin{vmatrix} 1 & 0 & 1 \ 0 & 2 & 0 \ 0 & 2 & 3 \ \end{vmatrix} = \begin{vmatrix} 1 & 1/3 & -1/3 \ 0 & 1/2 & 0 \ 0 & -1/3 & 1/3 \ \end{vmatrix}
$$
  

$$
x_{B}^{t} = (t, s, r) = B^{-1} b = (2, 6, 2).
$$

-1

**Iteration 2.**  
\n
$$
\pi^t = c_{B}^t B^{-1} = (0, -3, -3) B^{-1} = (0, -1/2, -1).
$$
\n
$$
\underline{c}_{R}^t = c_{R}^t - \pi^t R = c_{R}^t - \pi^t (a_u, a_v)
$$
\n
$$
= (0, 0) - (0, -1/2, -1) (a_u, a_v) = (1/2, 1).
$$

La solution optimale est alors:  $r = t = 2$ ,  $s = 6$ ,  $u = v = 0$ avec  $Z_{\text{min}} = -24$ .

Dans ce qui suit, nous allons voir différentes façons de calculer la nouvelle inverse de la base et le nouveau vecteur de coût relatif afin de réduire les calculs à chaque itération.

### **Calcul de la nouvelle inverse de la base**

- B<sup>-1</sup> est remise à jour à chaque itération par les formules classiques de changements de base.
- Il n'est pas question de repartir à zéro dans le calcul de la nouvelle base inverse, cela serait beaucoup trop coûteux. Plutôt, nous calculons la nouvelle base inverse à partir de l'inverse de la base courante.
- Considérons l'exemple précédent à l'itération 1 : Pour obtenir la nouvelle inverse -1101  $0\qquad 2\qquad 0$ 023 nous appliquons des transformations élémentaires sur l'inverse de la base courante 1 0 0  $0 \t 1/2 \t 0$  $0 \qquad -1 \qquad 1$

Puisque  $x_B^t$   $\equiv$  (t, s, v), r est la variable d'entrée et v la variable de sortie, nous devons effectuer un pivot partiel sur l'élément 3 de la colonne :  $\underline{a}_{r} = (1, 0, 3)^{t}$ . Nous appliquons donc les transformations élémentaires successives suivantes:

$$
\begin{vmatrix}\n1 & 0 & 0 \\
0 & 1/2 & 0 \\
0 & -1 & 1\n\end{vmatrix}
$$
\n
$$
\rightarrow (1a \text{ troisième ligne est divisée par trois})
$$
\n
$$
\begin{vmatrix}\n1 & 0 & 0 \\
0 & 1/2 & 0 \\
0 & -1/3 & 1/3\n\end{vmatrix}
$$
\n
$$
\rightarrow (1a \text{ troisième ligne est soustraite de la 1ière ligne})
$$
\n
$$
\begin{vmatrix}\n1 & 1/3 & -1/3 \\
0 & 1/2 & 0 \\
0 & -1/3 & 1/3\n\end{vmatrix}
$$

#### **Relation entre deux bases successives**

- Dénotons par B la base actuelle et par B\* la base obtenue suite à u n pivot sur  $\underline{a}_{Lk}$ .
- Rappelons que  $\underline{a}_{.k} = B^{-1}$   $\underline{a}_{.k}$  et par conséquent  $a_{.k} = B \underline{a}_{.k} = a_{.j_1} \underline{a}_{1k} + a_{.j_2} \underline{a}_{2k} + ... + a_{.j_m} \underline{a}_{mk}$
- Ceci implique  $\bullet$

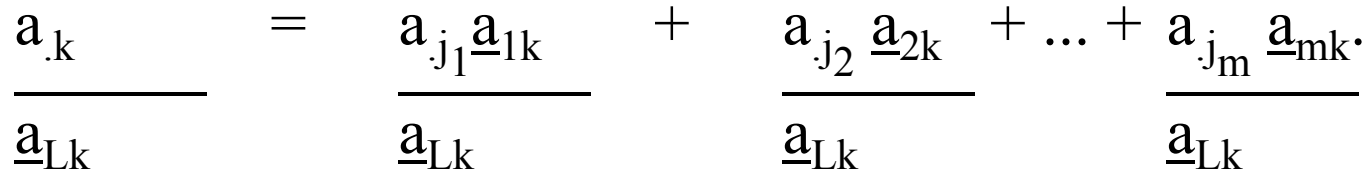

ou encore,

$$
a_{.j_L} = a_{.j_1} \left| -\frac{a_{1k}}{a_{Lk}} \right| + a_{.j_2} \left| -\frac{a_{2k}}{a_{Lk}} \right| + ... + a_{.k} \left| \frac{1}{a_{Lk}} \right| + ... + a_{.j_m} \left| -\frac{a_{mk}}{a_{Lk}} \right|
$$

c'est-à-dire  
\n
$$
a_{.j_L} = B^* \begin{vmatrix} -\underline{a}_{1k}, & -\underline{a}_{2k}, & \dots, & 1 \\ \frac{\underline{a}_{1k}}{\underline{a}_{1k}}, & -\frac{\underline{a}_{2k}}{\underline{a}_{1k}}, & \dots, & -\frac{\underline{a}_{mk}}{\underline{a}_{1k}} \end{vmatrix}^t = B^*K
$$

où B\* est obtenue de B en remplaçant la colonne  $\rm a_{\rm \it j_{L}}$  par  $\rm a_{\rm \it k}$ .

D'autre part, pour tout 
$$
i = 1, 2, ..., m, i \neq L
$$
,  
\n
$$
a_{j_i} = a_{j_i}.0 + a_{j_2}.0 + ... + a_{j_k}.0 + ... + a_{j_i}.1 + ... + a_{j_m}.0
$$
\n= B\* e<sub>i</sub>  
\nDonc, B = B\* [e<sub>1</sub>, e<sub>2</sub>, ..., K, ..., e<sub>m</sub>], K étant la L<sup>ieme</sup> colonne.

Ainsi,  $B^{*-1} = [e_1, e_2, ..., K, ..., e_m] B^{-1}.$ 

## **Exemple**

Reconsidérons le même exemple que précédemment. L'inverse de la base courante est:

$$
B^{-1} = \begin{vmatrix} 1 & 0 & 0 \\ 0 & 1/2 & 0 \\ 0 & -1 & 1 \end{vmatrix}
$$

 $x<sup>t</sup><sub>B</sub>$   $\equiv$  (t, s, v), r est la variable d'entrée et v la variable de sortie; nous devrions effectuer un pivot partiel sur l'élément 3 de la colonne  $\underline{a}_r = (1,\,0,\,3)^t.$  Le vecteur K est donc égale à:

$$
K=(-1/3, 0, 1/3)^{t}.
$$

On obtient alors:

$$
\begin{vmatrix} 1 & 0 & -1/3 \\ 0 & 1 & 0 \\ 0 & 0 & 1/3 \end{vmatrix} \begin{vmatrix} 1 & 0 & 0 \\ 0 & 1/2 & 0 \\ 0 & -1 & 1 \end{vmatrix} = \begin{vmatrix} 1 & 1/3 & -1/3 \\ 0 & 1/2 & 0 \\ 0 & -1/3 & 1/3 \end{vmatrix}
$$

# **Forme révisée de l'algorithme du simplexe**

## **Début de la phase I :**

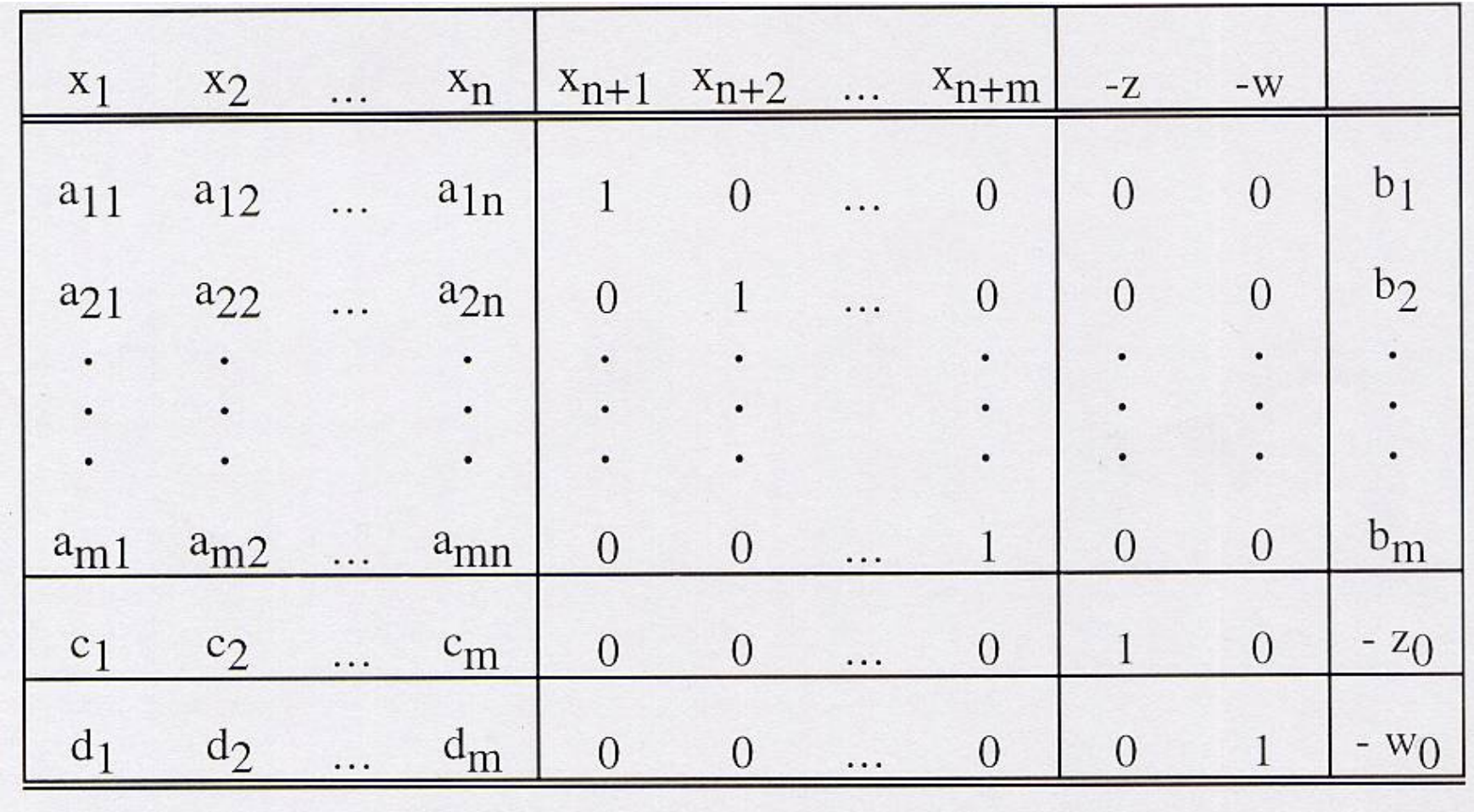

Les variables  $x_{n+1}$ ,  $x_{n+2}$ , ...,  $x_{n+m}$  sont les variables de base au début de la phase I et la base associée est la matrice identité, I.

Même si l'équation en z n'est pas requise au cours de la phase I, elle peut être introduite dans le tableau afin d'exécuter les pivots également sur cette ligne.

Ainsi, à la fin de la phase I, les coefficients des variables de base dans la solution de base initiale sont déjà nuls.

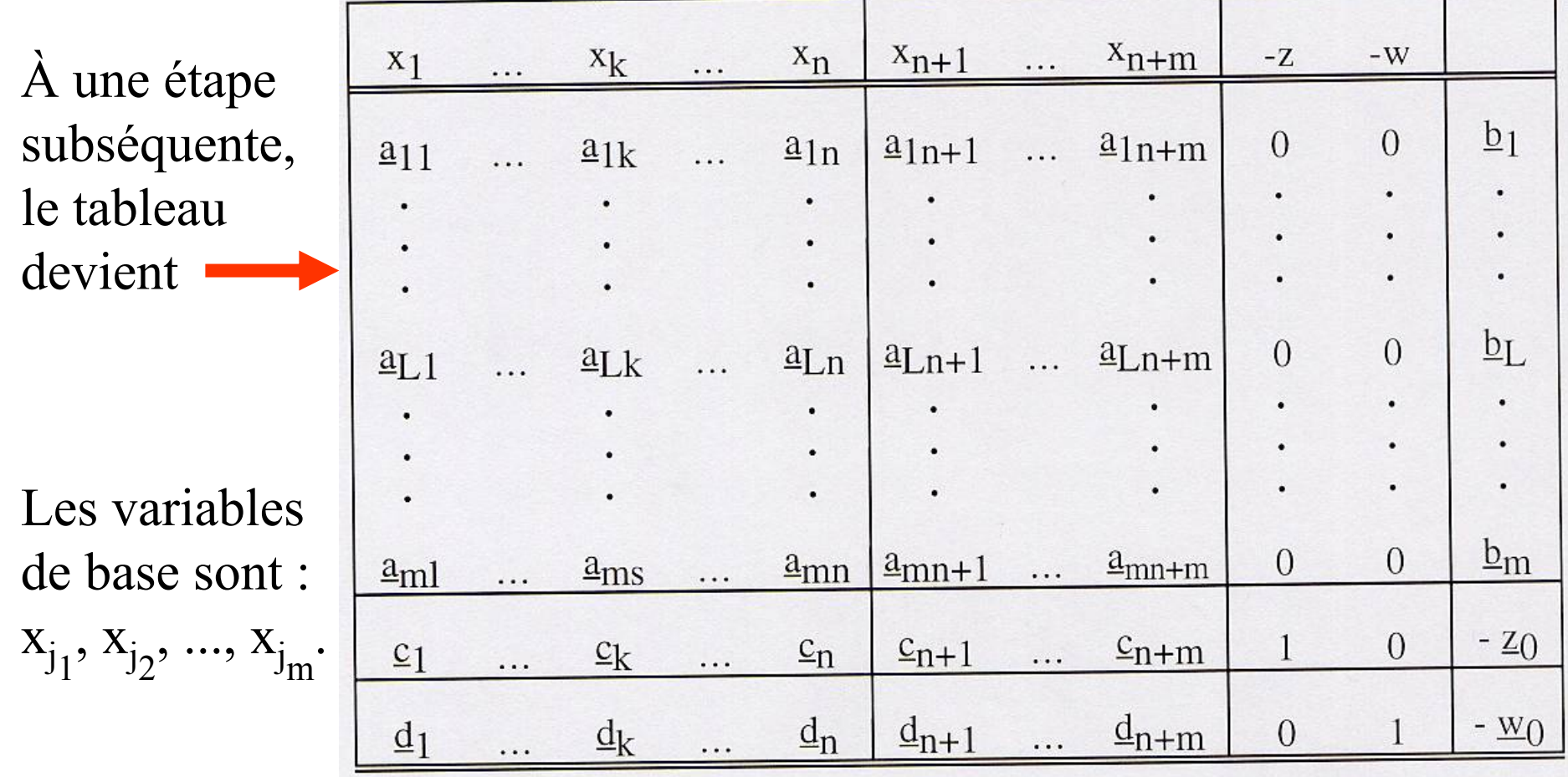

L'inverse de la base associée, B-1 est la sous-matrice dont les colonnes colonnes sont  $\underline{a}_{n+1}, \underline{a}_{n+2}, ..., \underline{a}_{n+m}$ .

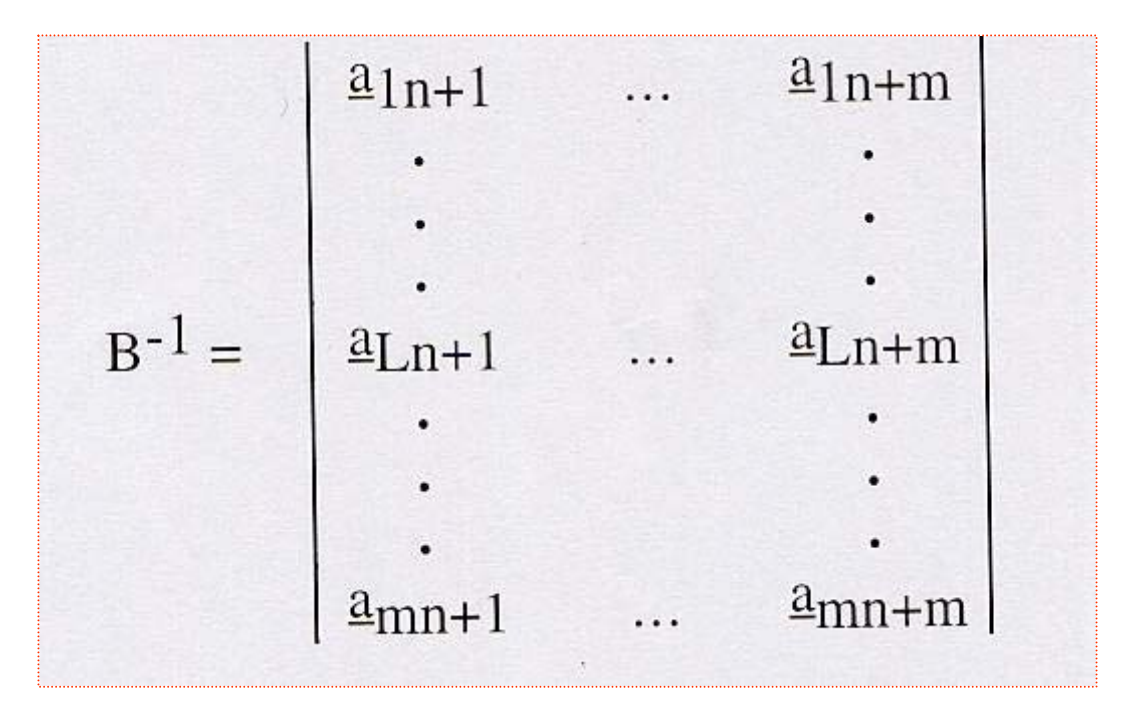

Supposons que la phase I soit terminée et sachant que  $\mathbf{c}_\mathrm{j} = \mathbf{c}_\mathrm{j}$  -  $\pi^\mathrm{t}$   $\mathbf{a}_\mathrm{j},$ pour les variables artificielles  $x_{n+i}$ , le coefficient  $c_{n+i} = 0$ , i = 1, 2, ..., m. par conséquent, on obtient :  $c_{n+1} = 0 - \pi^t e_i = -\pi_i$ , i = 1, 2, ..., m,

**Donc** 
$$
\pi = [-\underline{c}_{n+1}, -\underline{c}_{n+2}, ..., -\underline{c}_{n+m}]^{\dagger}.
$$

Par analogie, au cours de la phase I, si on dénote le vecteur des multiplicateurs par σ, alors on a que σ = [-  $\underline{d}_{n+1}$ , -  $\underline{d}_{n+2}$ , ..., -  $\underline{d}_{n+m}$ ]<sup>t</sup>. Ainsi on peut réécrire la portion du tableau précédent associée aux variables artificielles, à -z, à -w, et au membre de droite com m e suit:

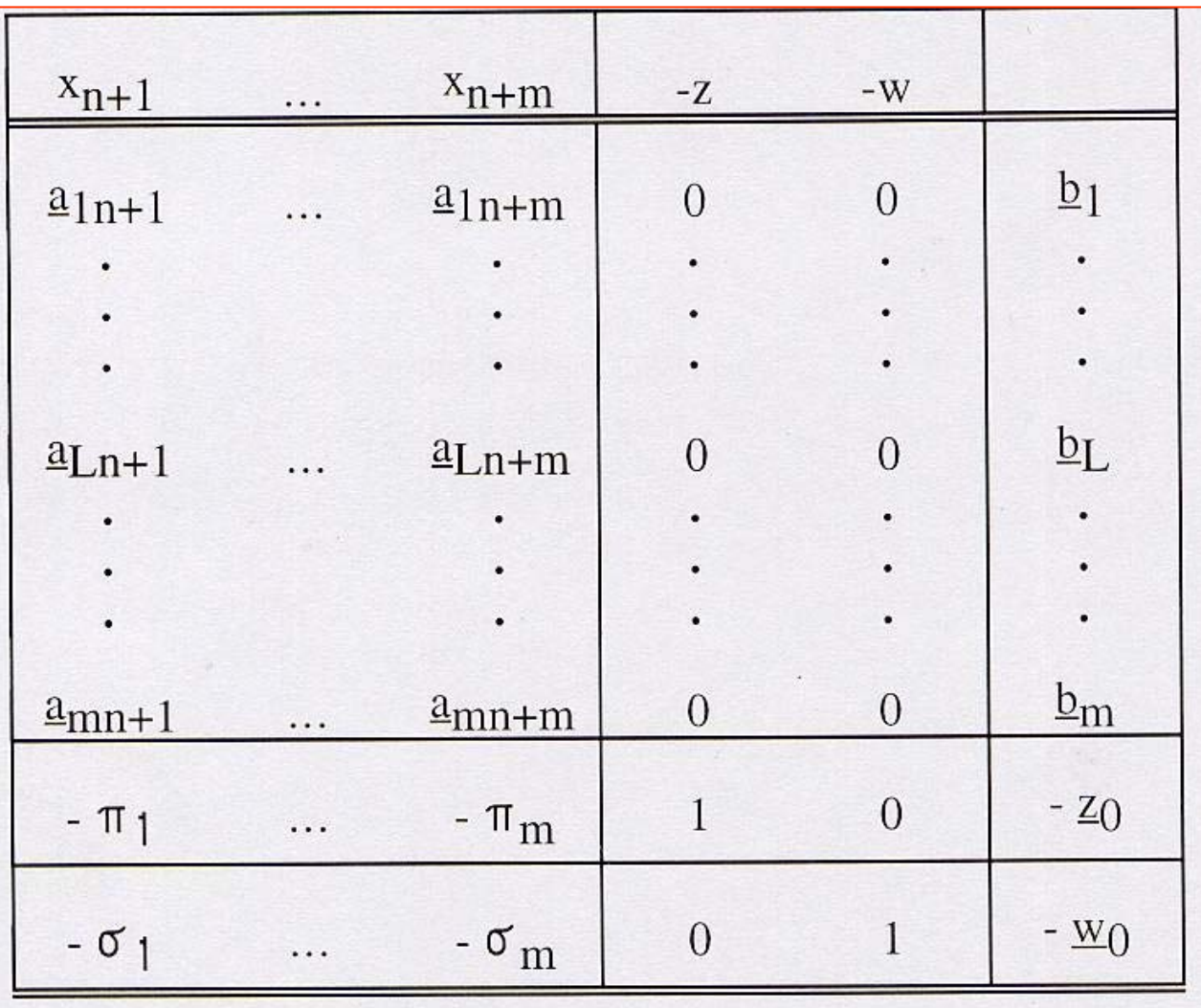

Dans la forme révisée de l'algorithme du simplexe, le pivot sur  $\underline{a}_{Lk}$  ne <sup>s</sup>'effectue que pour les coefficients appartenant aux colonnes dans le tableau précédent (i.e. pour les coefficients des colonnes correspondant aux variables artificielles et pour le membre de droite).

On dénote cette opération comme étant un pivot partiel effectué sur l'élément  $\underline{a}_{Lk}$ .

On peut se permettre de n'effectuer qu'un pivot partiel parce que les informations contenues dans les tableaux précédents sont suffisantes pour compléter une itération du simplexe.

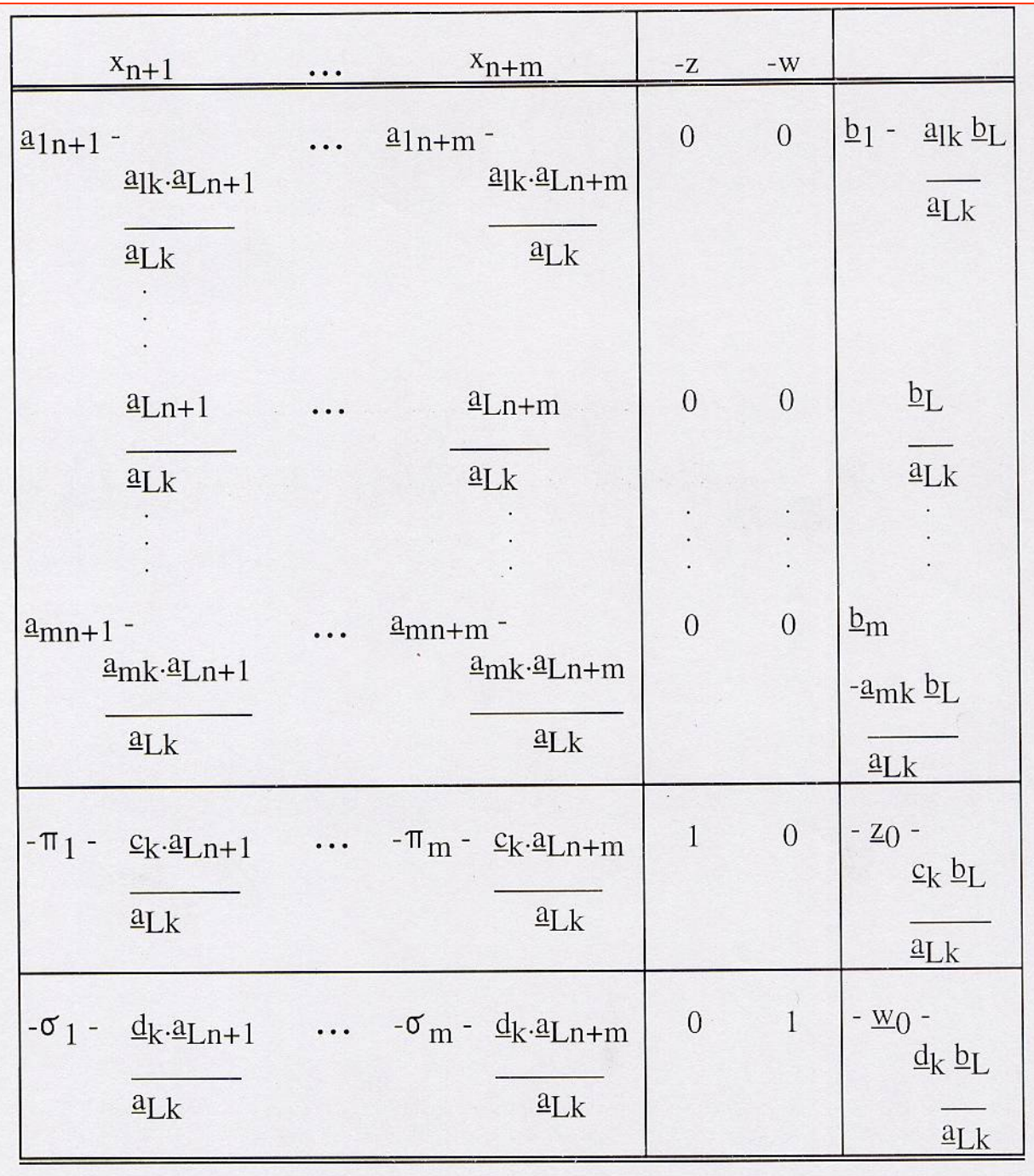

#### **Exemple**

Résolvons de nouveau le problème suivant par la méthode du simplexe: Min  $Z = -3r -3s$ 

r  
\n
$$
+t = 4
$$
\n
$$
2s + u = 12
$$
\n
$$
+v = 18
$$
\nr, s, t, u, v  $\ge 0$ .

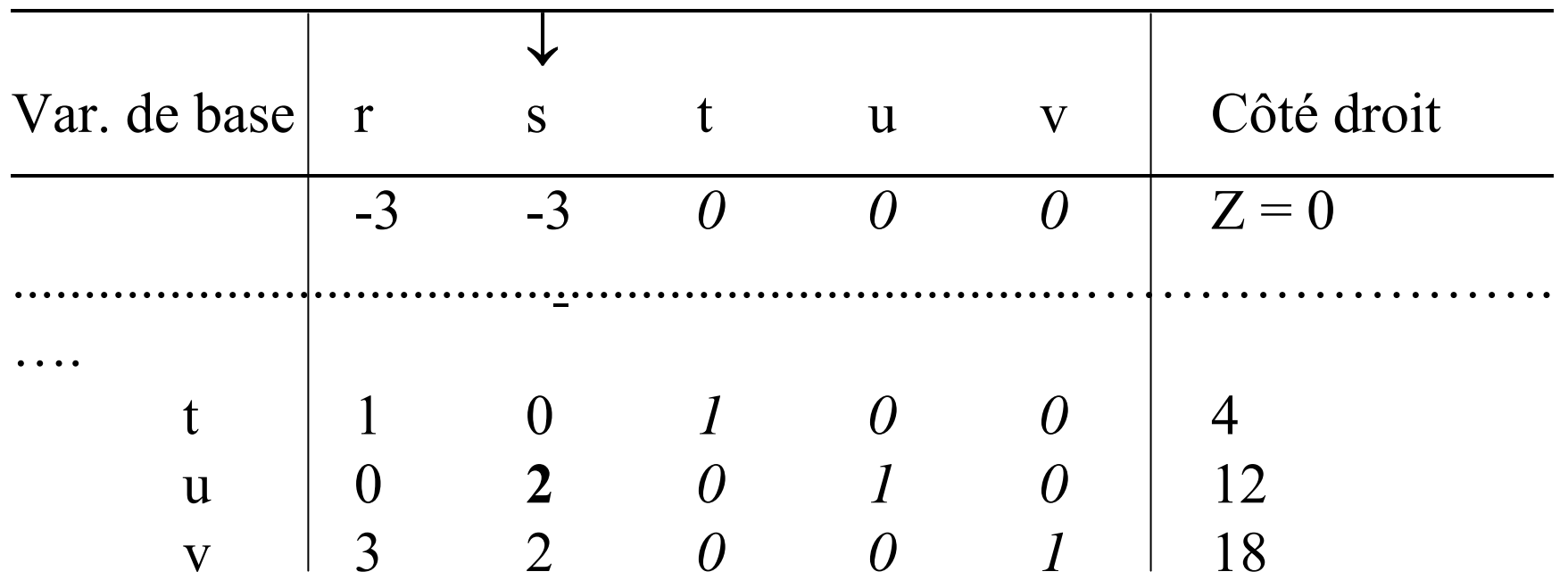

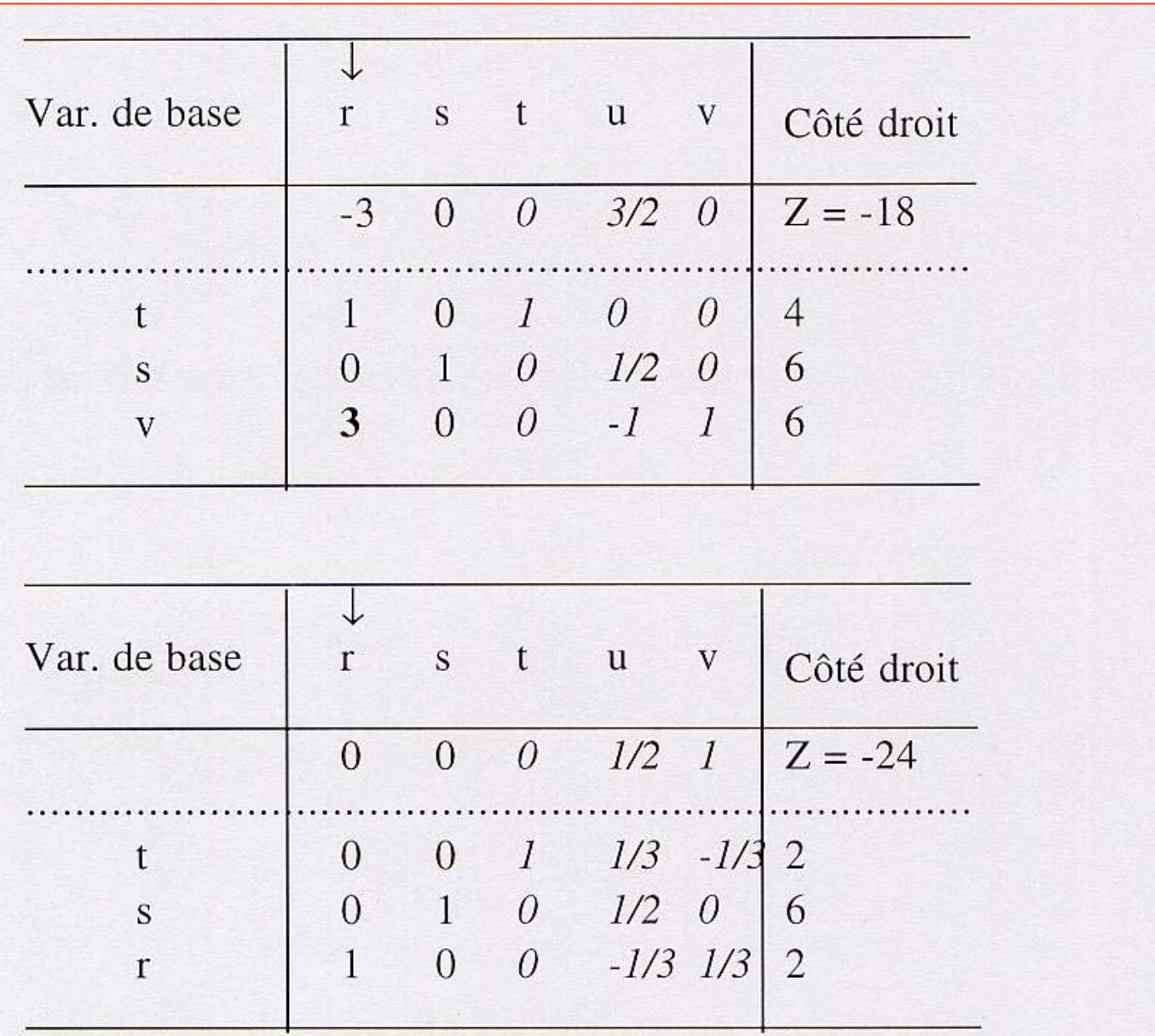

Donc, la solution optimale est  $r = t = 2$ ,  $s = 6$ ,  $u = v = 0$  avec  $Z_{\text{min}} = -24$ .

## **Exemple**

Considérons le problème suivant:

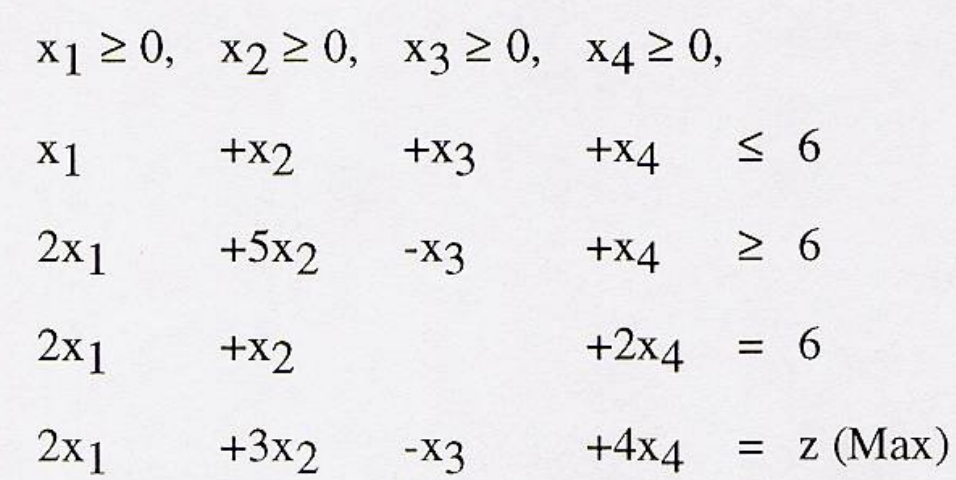

qui s'écrit sous la forme standard:

$$
x_1 \ge 0, \quad x_2 \ge 0, \quad x_3 \ge 0, \quad x_4 \ge 0, \quad e_1 \ge 0, \quad s_2 \ge 0,
$$
  
\n
$$
x_1 + x_2 + x_3 + x_4 + e_1 = 6
$$
  
\n
$$
2x_1 + 5x_2 - x_3 + x_4 = 6
$$
  
\n
$$
2x_1 + x_2 + 2x_4 = 6
$$
  
\n
$$
2x_1 + 3x_2 - x_3 + 4x_4 = z \text{ (Max)}
$$

et le programme auxiliaire est donc en introduisant des variables artificielles :

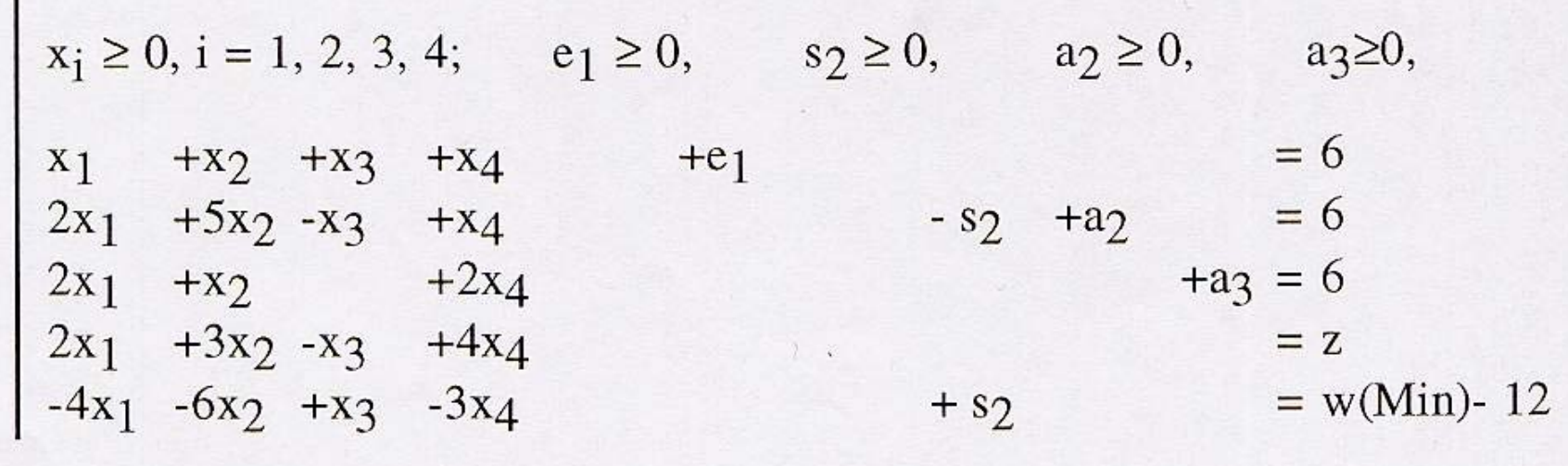

La base est formée des variables  ${\mathsf e}_1,$   ${\mathsf a}_2$  et  ${\mathsf a}_3.$ 

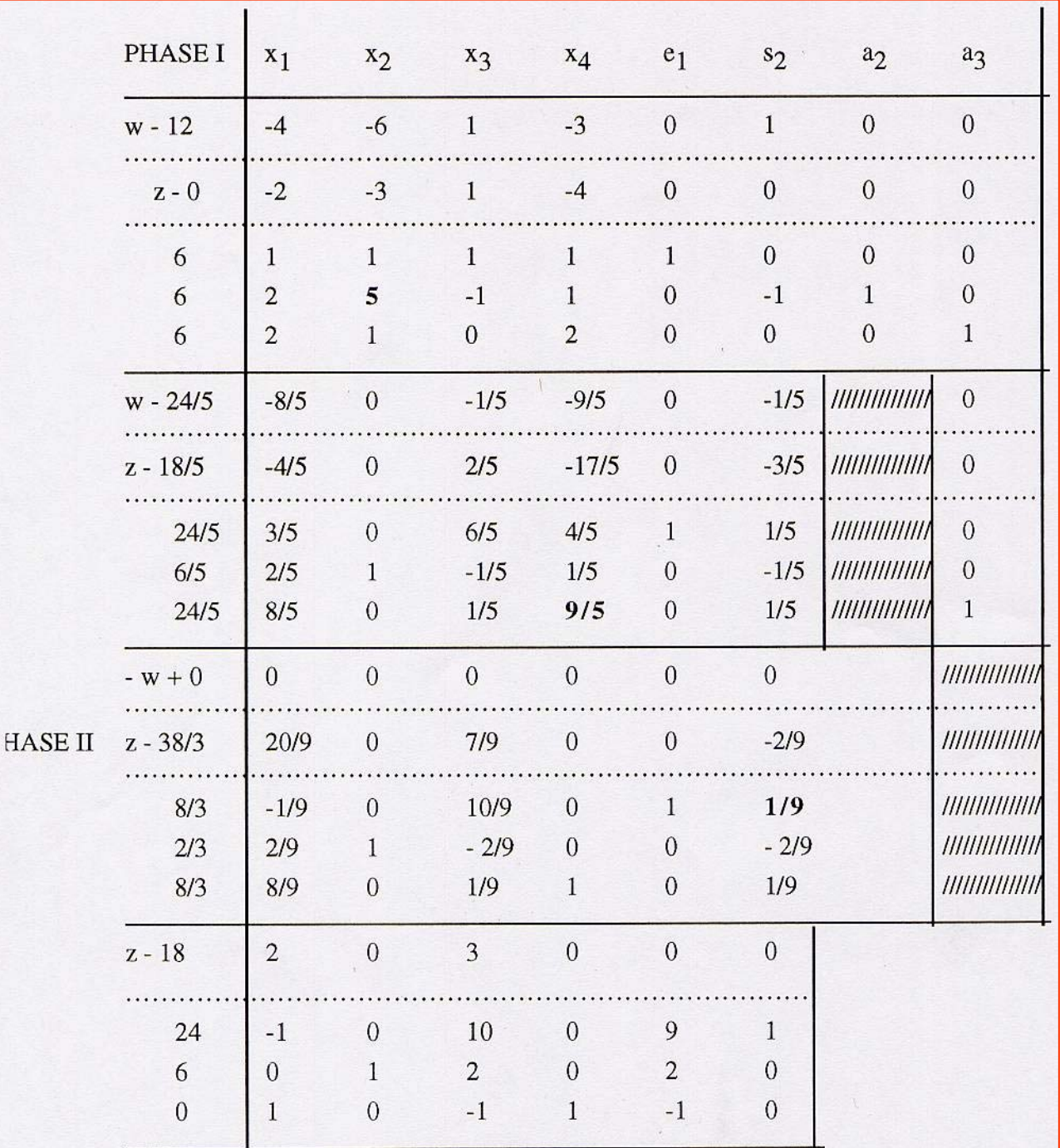